# **Introduction to statistics in R**

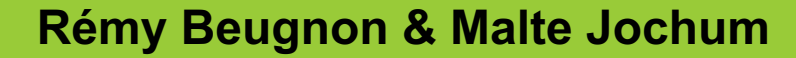

### US

■ Rémy Beugnon

https://remybeugnon.netlify.app

@BeugnonRemy

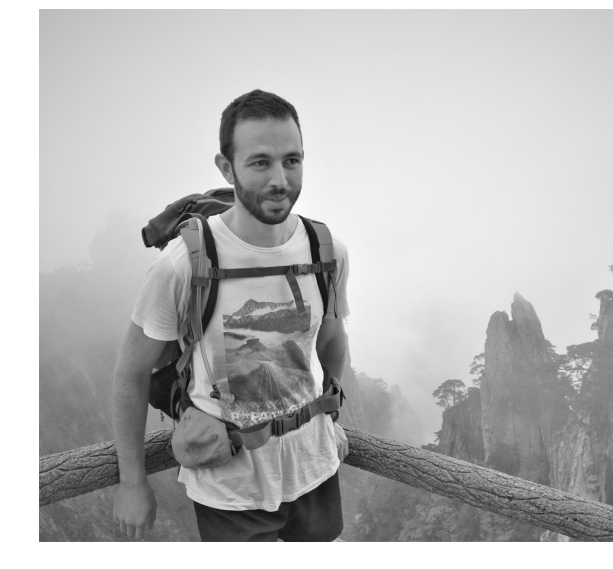

- § Christian Ristok @ChristianRistok
- § Malte Jochum http://maltejochum.de/ @MalteJochum

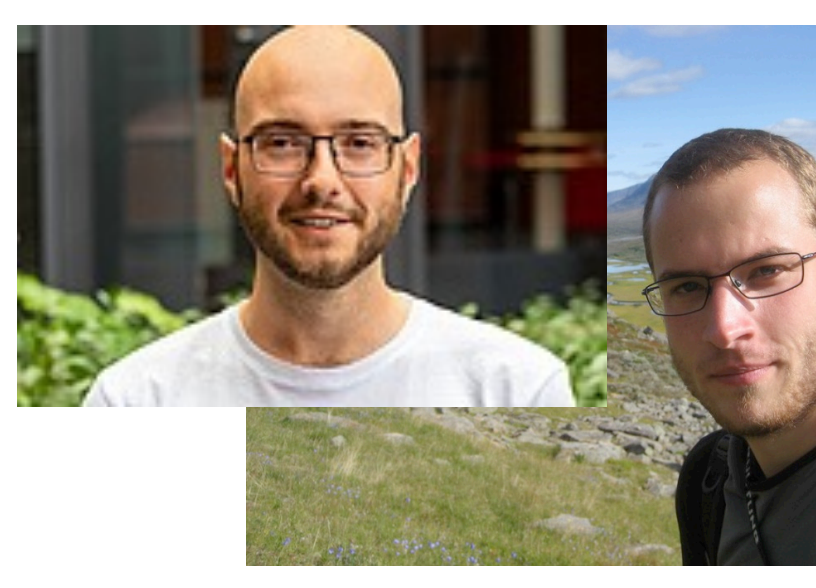

### **Summary**

#### **In this lecture:**

- **1. The stepwise process to analyze your data**
- **2. Application**
- **3. Practical on your own**
- **4. Conclusion**

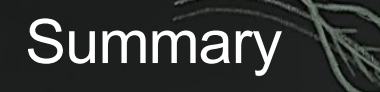

#### **In this lecture:**

**1. The stepwise process to analyze your data**

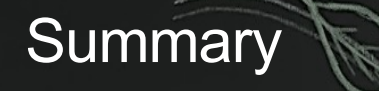

#### **In this lecture:**

**1. The stepwise process to analyze your data** Focus on linear models with continuous predictors.

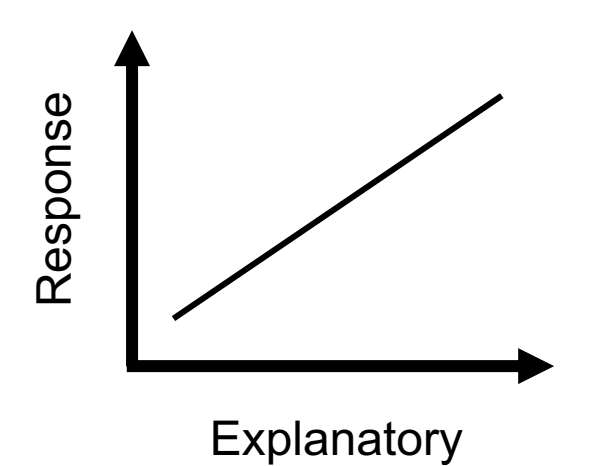

Check your data structure

1. What are your variables?

- i. What is your response variable?
- ii. What is your explanatory variable?
- 2. How are your data distributed?
- 3. How do you expect your response variable to be distributed?

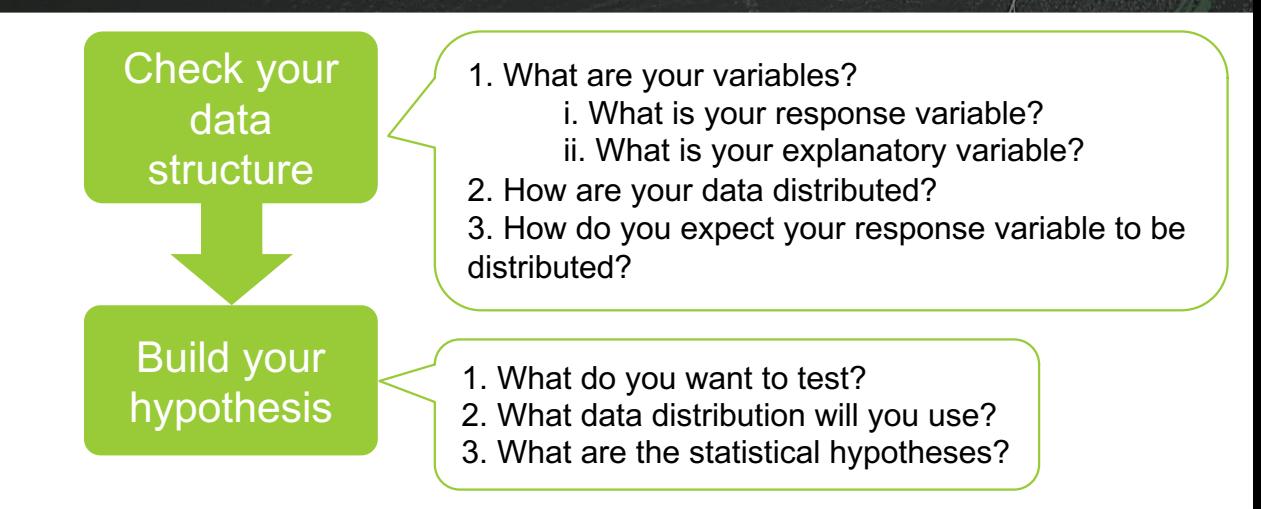

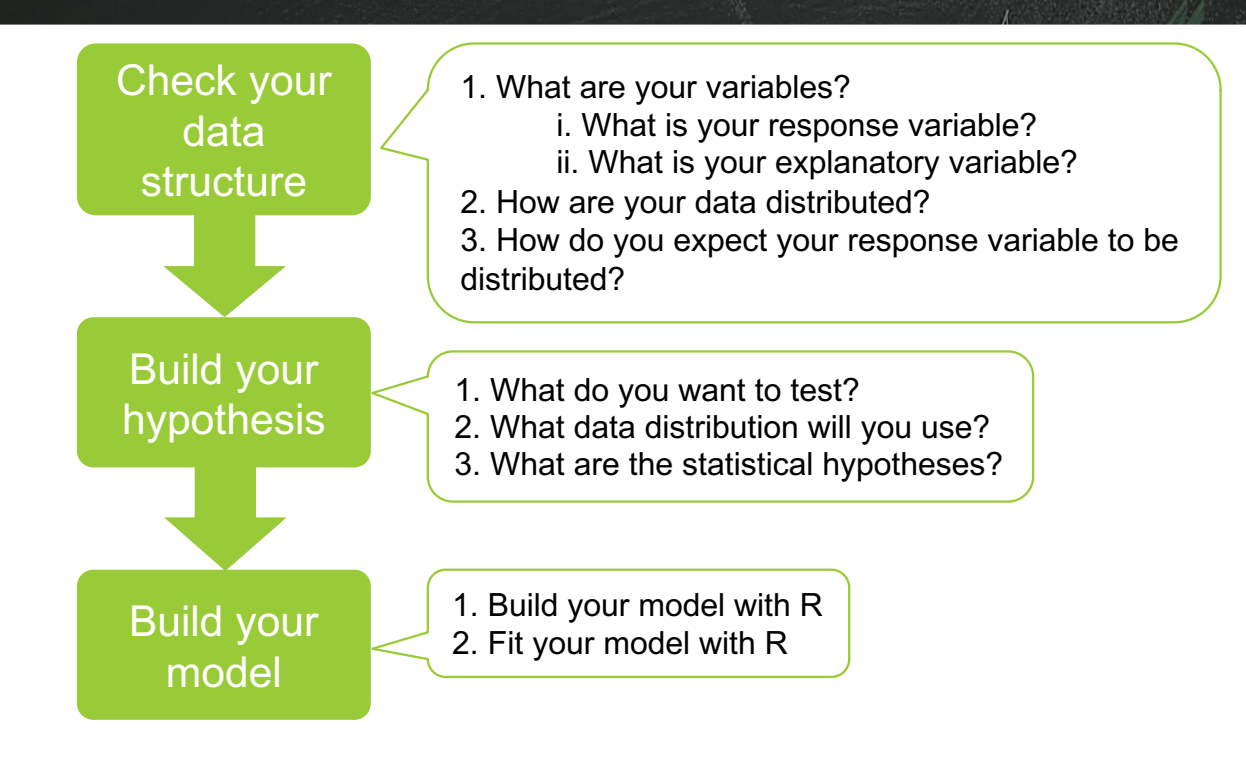

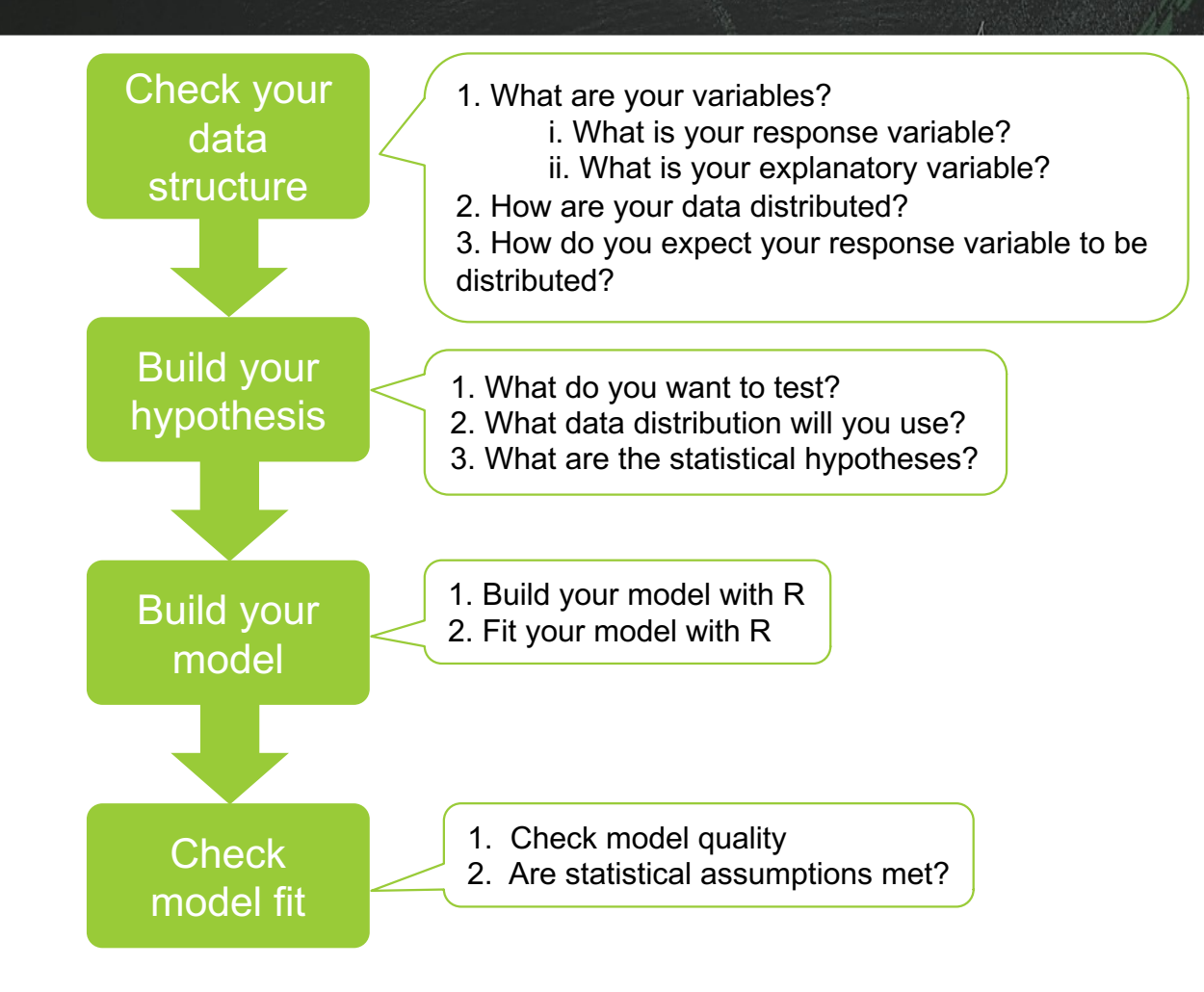

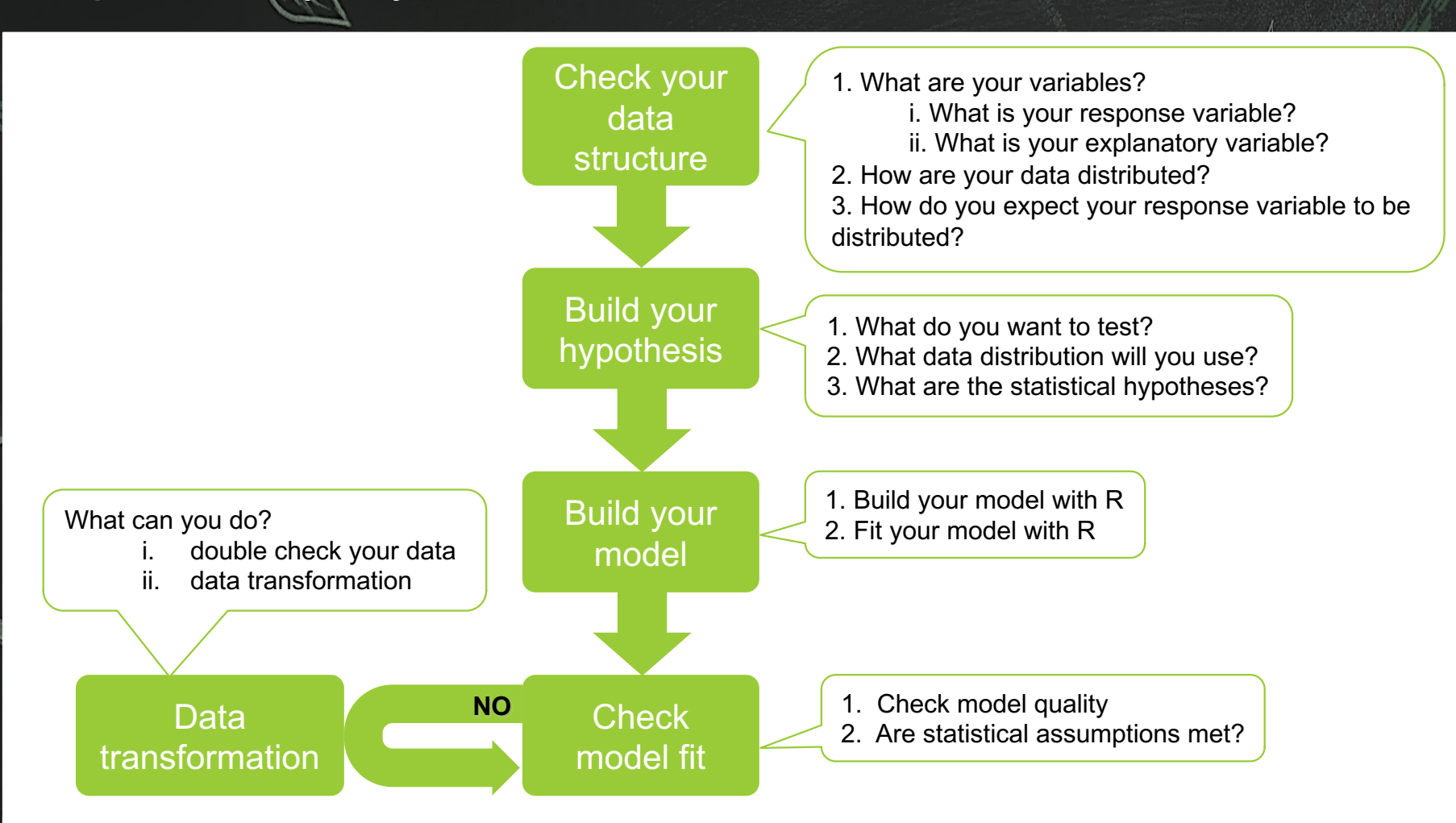

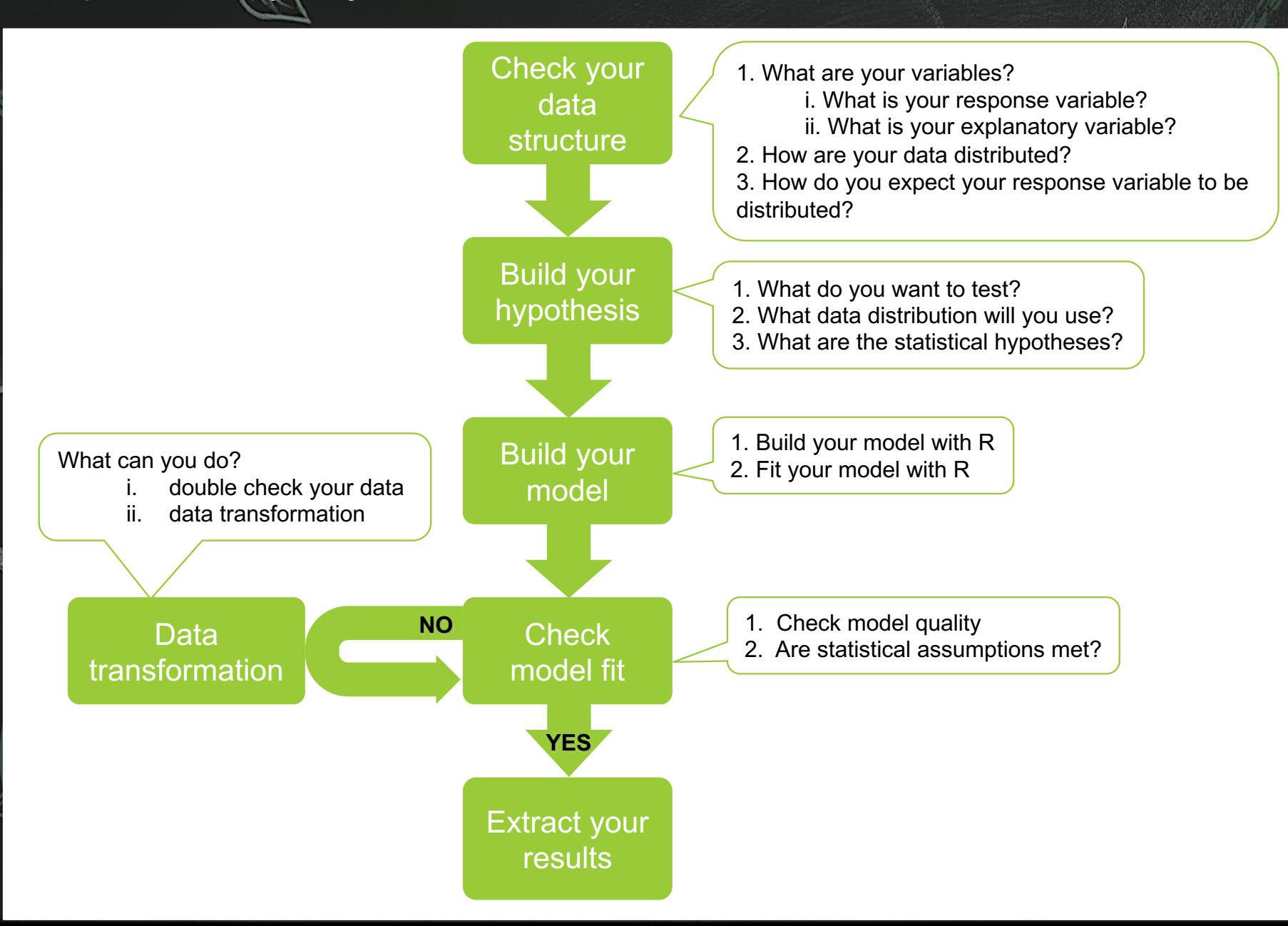

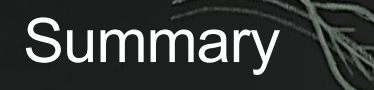

#### **In this lecture:**

- **1. The stepwise process to analyze your data**
- **2. Application**

### Who to do that using RStudio

#### § **You need**

- RStudio
- R version 4.0 or higher
- **The following packages:** 
	- § Data handling: **dplyr**
	- § Model quality checks: **performance** (needed with **see**)
	- § Extract your results: **ggeffects**
	- Plot: **ggplot2** (join the course from Steph for more details)
- § A dataset to analyze

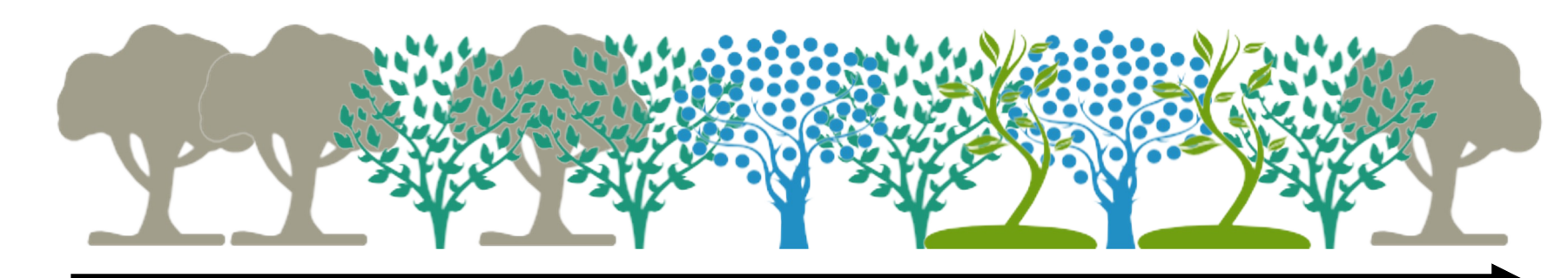

Tree species richness

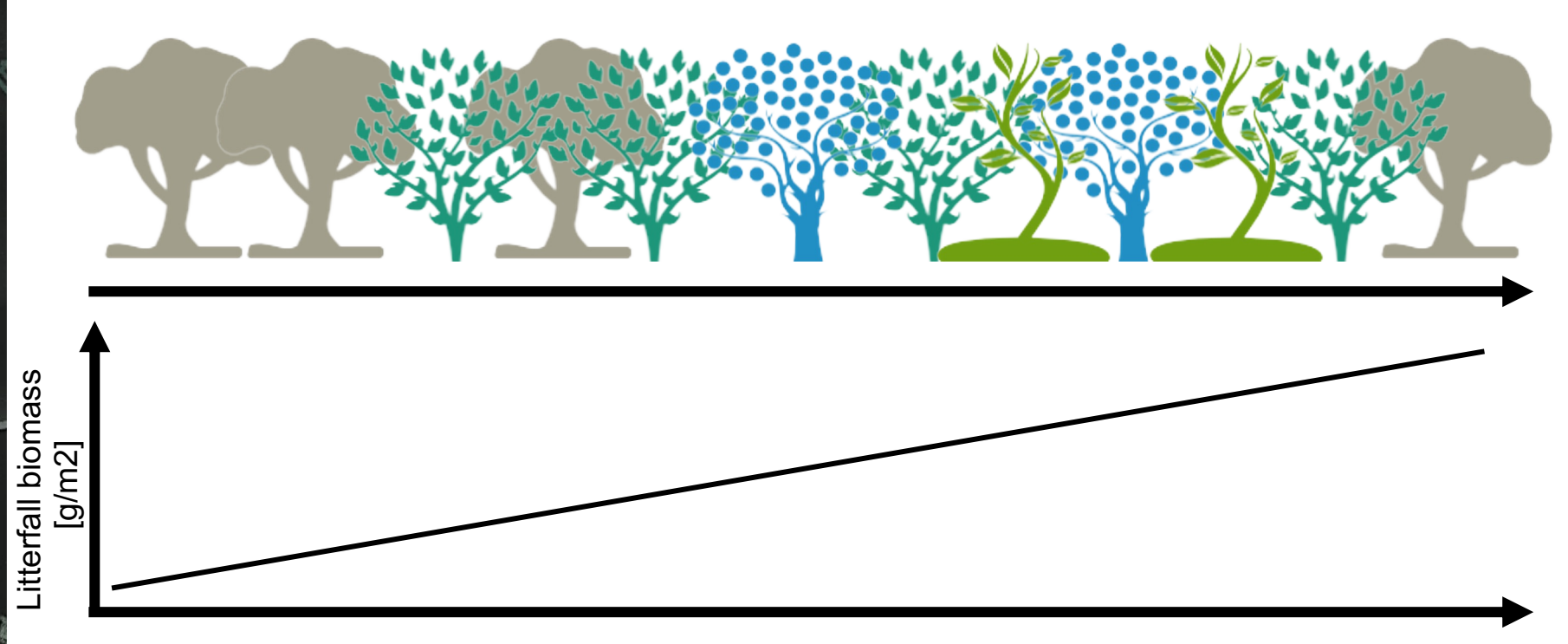

Tree species richness

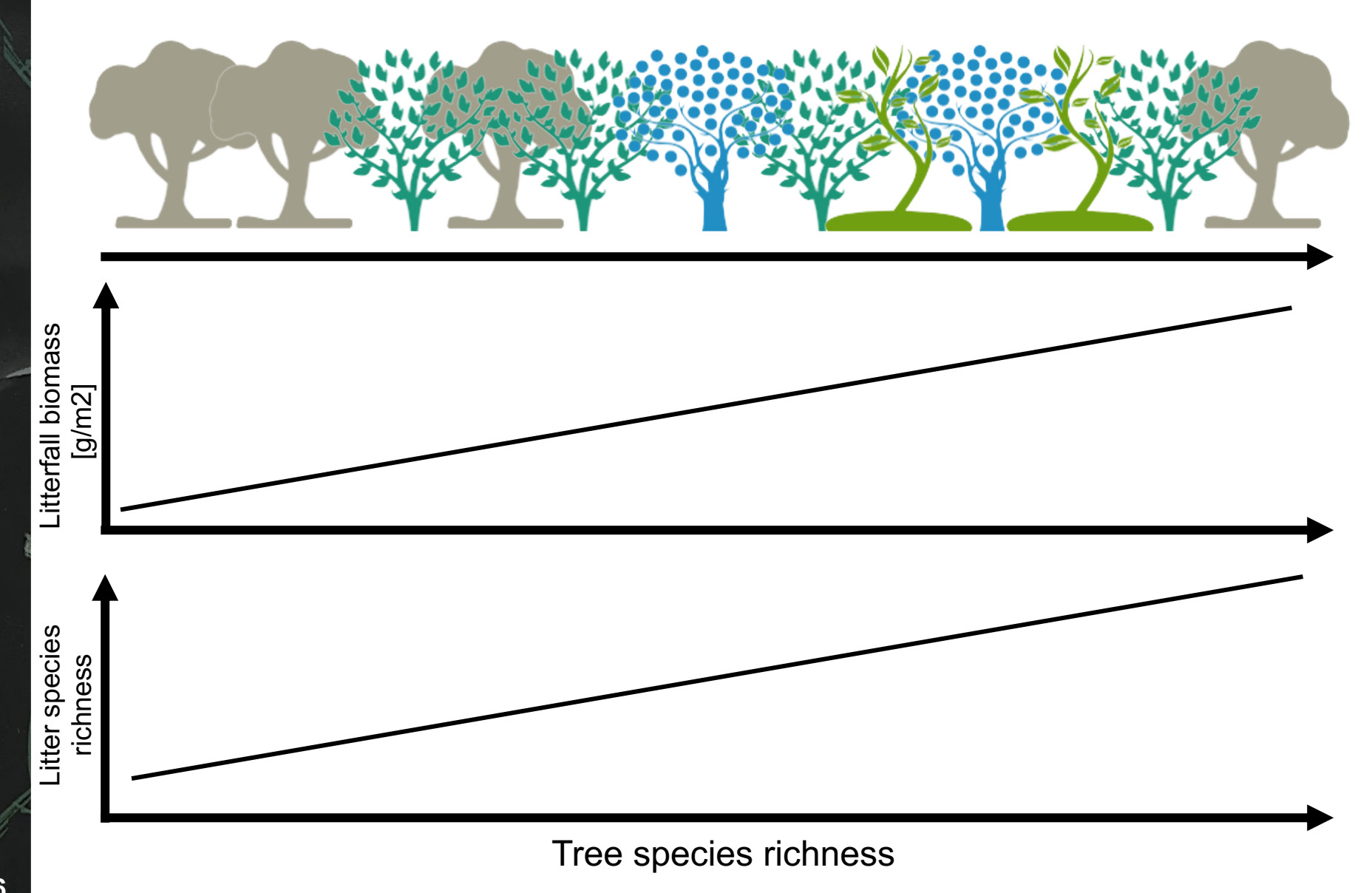

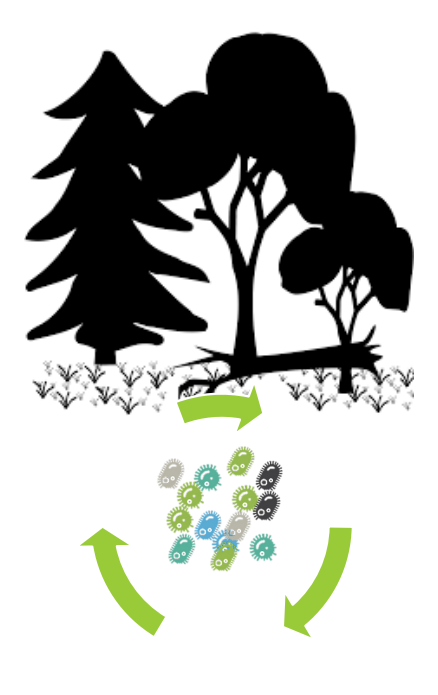

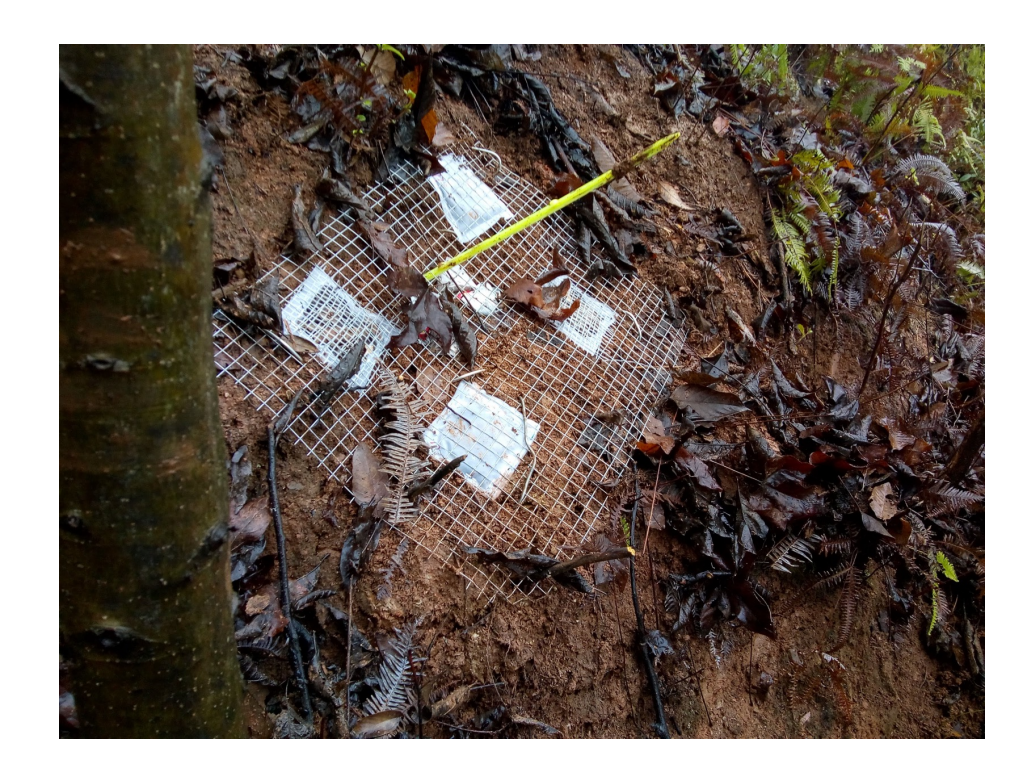

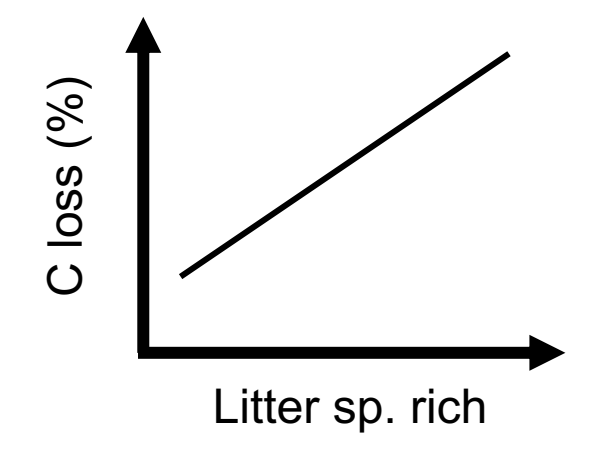

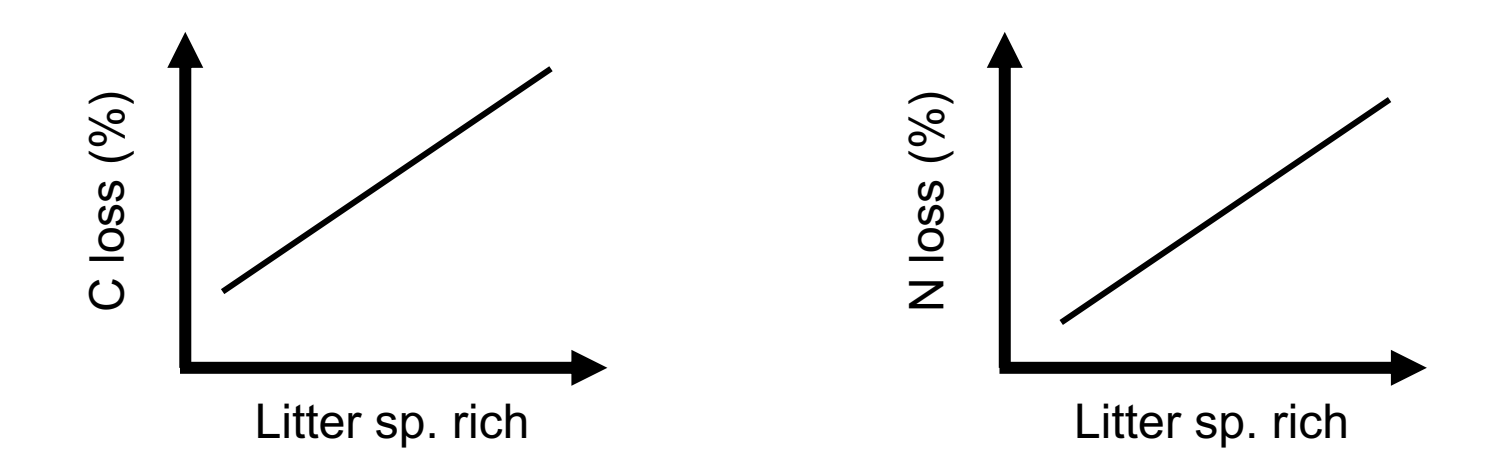

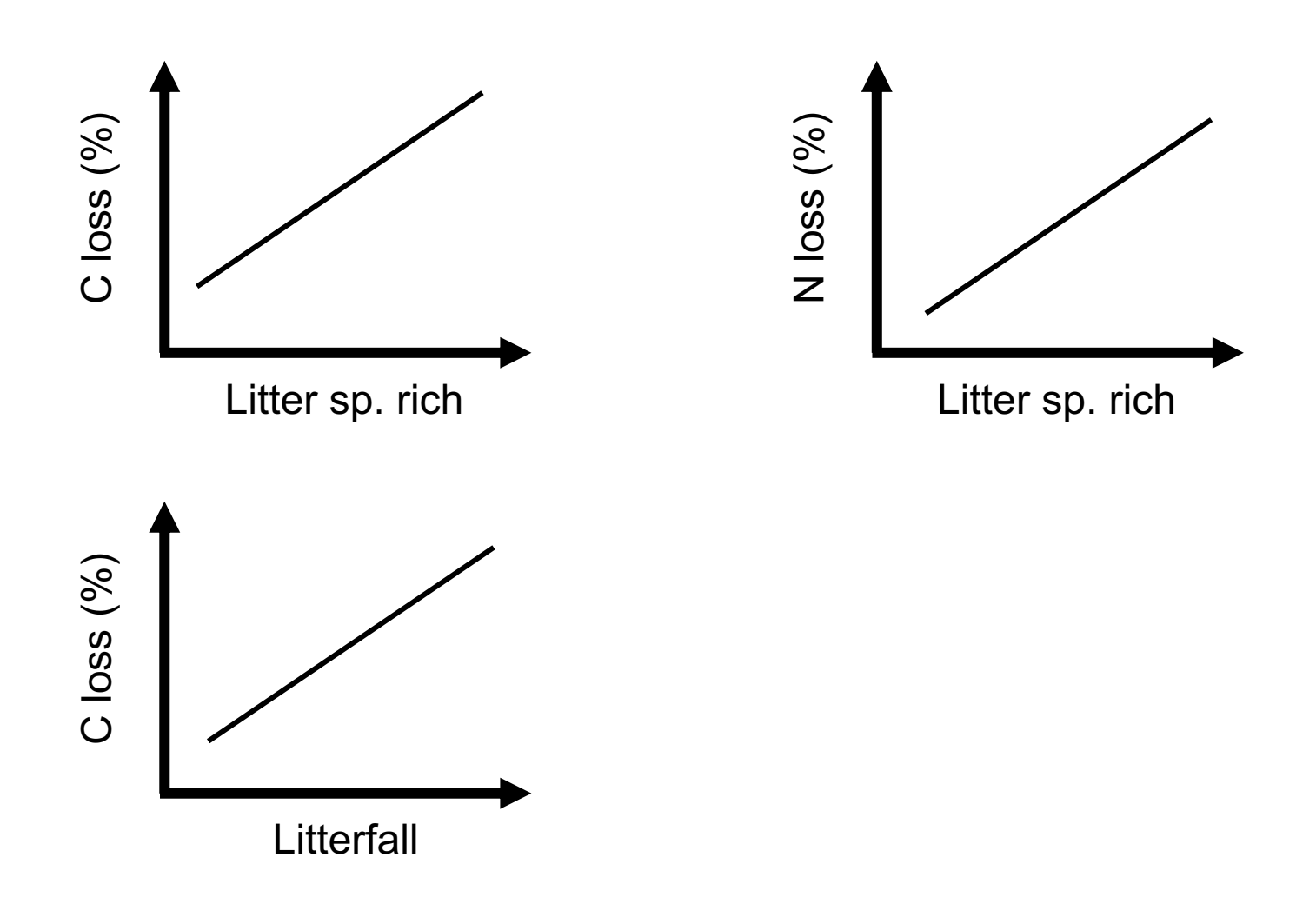

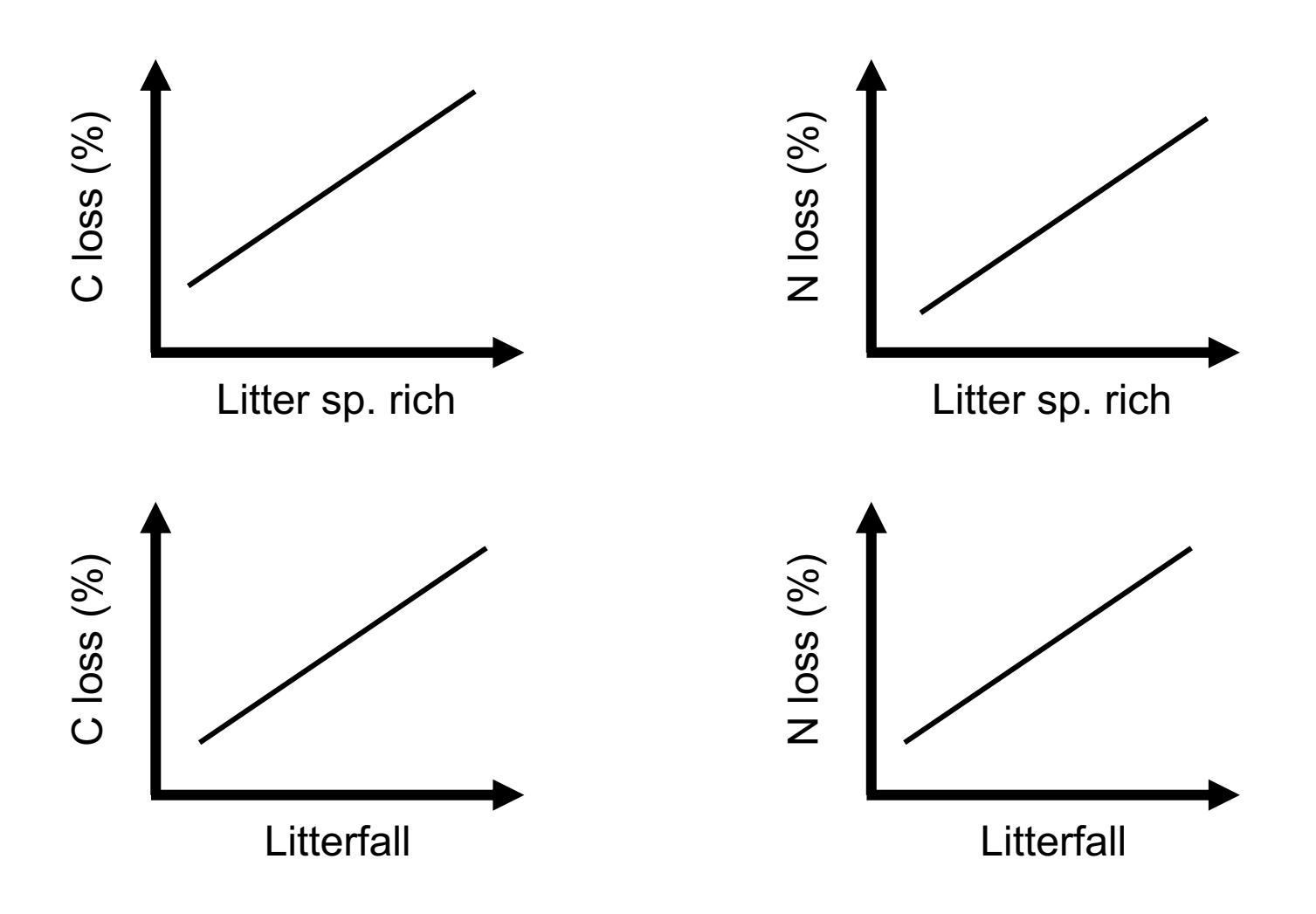

### Example: tree diversity effect on litterfall abundance

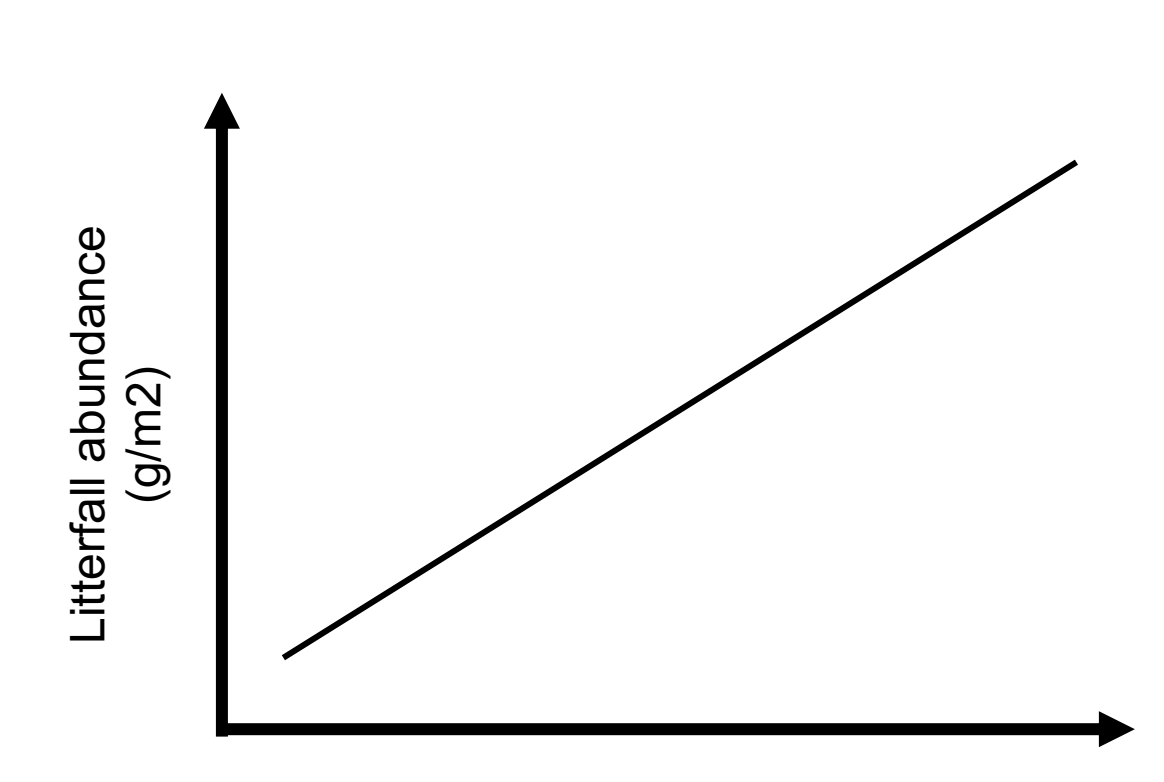

Tree species richness

Check your data structure

1. What are your variables?

- i. What is your response variable?
- ii. What is your explanatory variable?
- 2. How are your data distributed?
- 3. How do you expect your response variable to be distributed?

#### 1. load your data in a dataset called df:

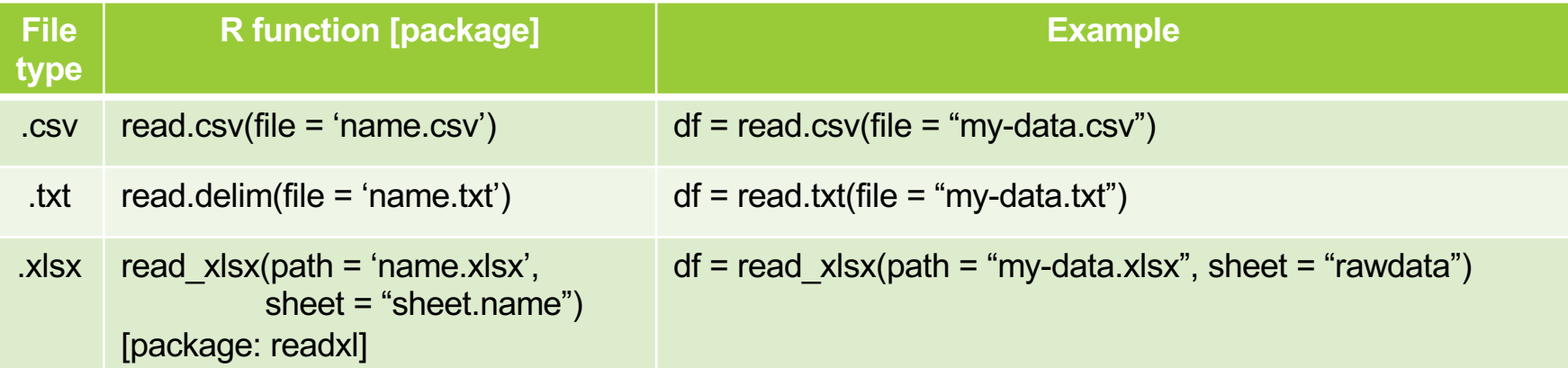

1. load your data in a dataset called df:

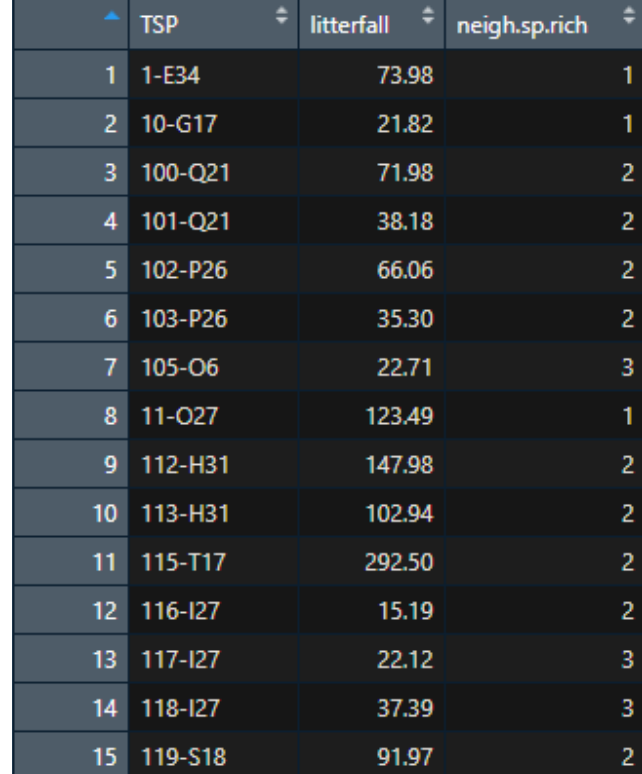

- 1. load your data in a dataset called df
- 2. what are your variables?

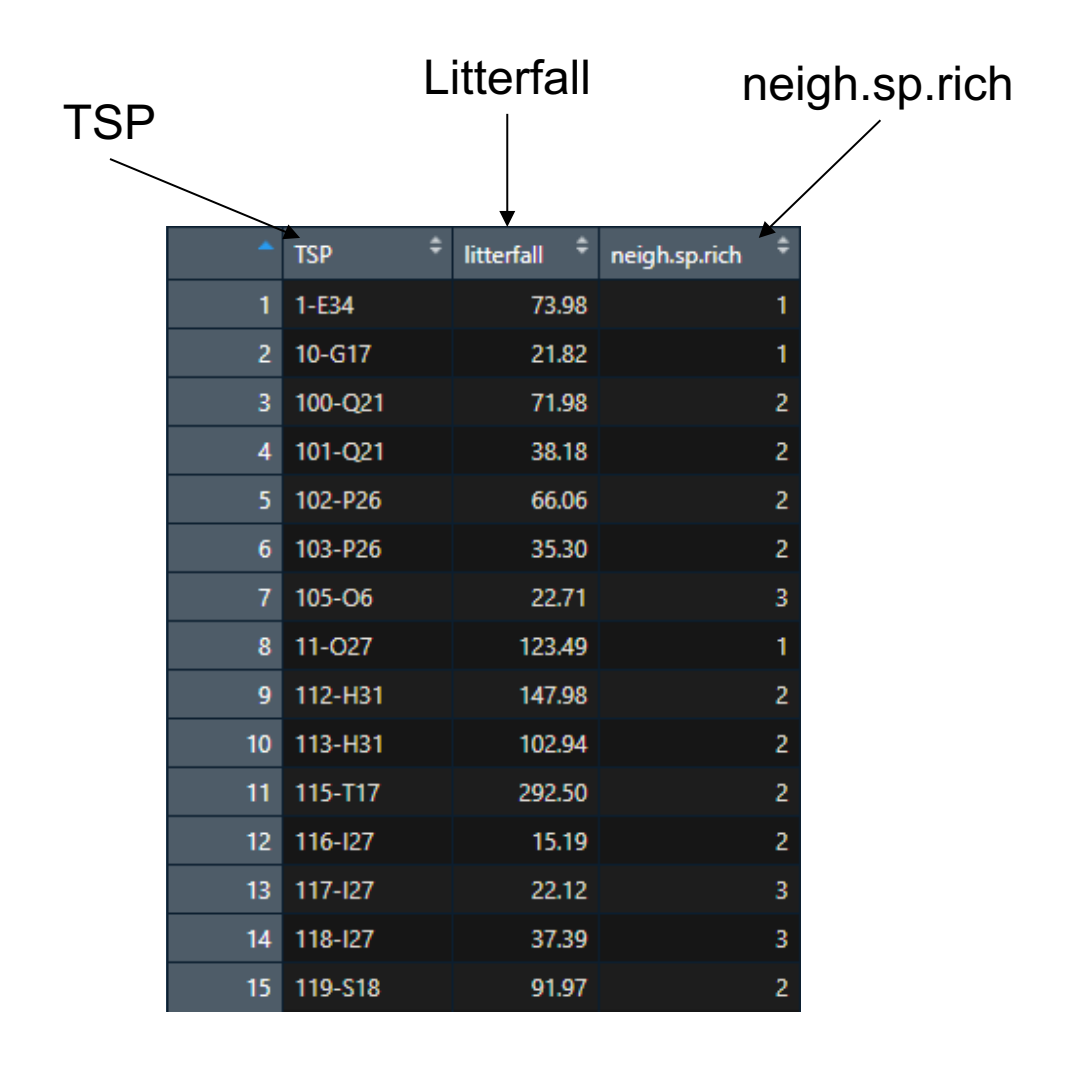

- 1. load your data in a dataset called df
- 2. what are your variables?

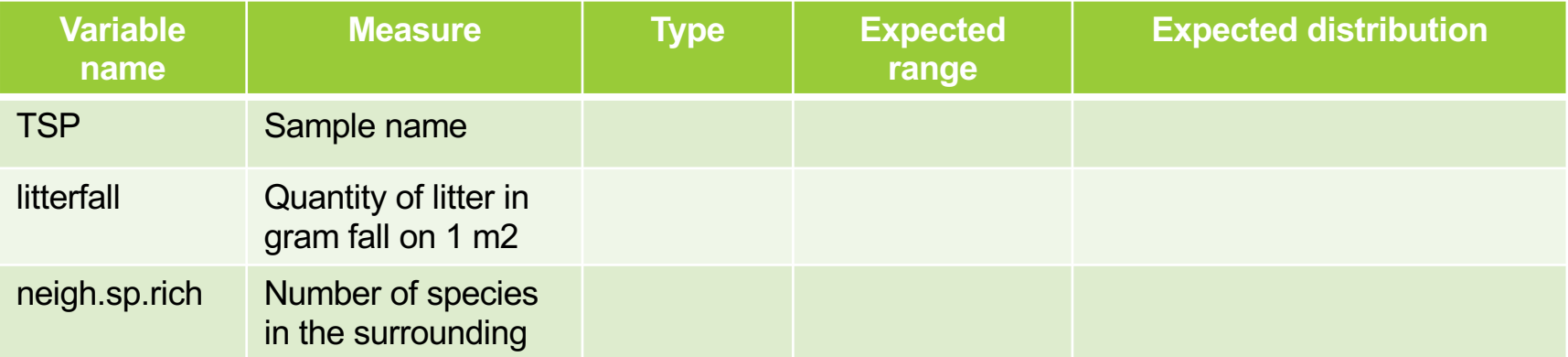

- 1. load your data in a dataset called df
- 2. what are your variables?

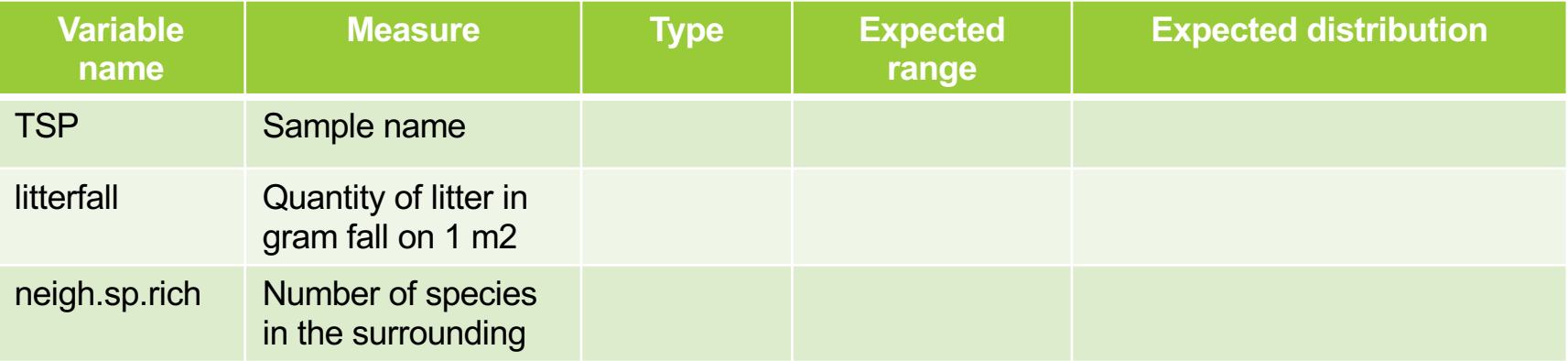

str(df)

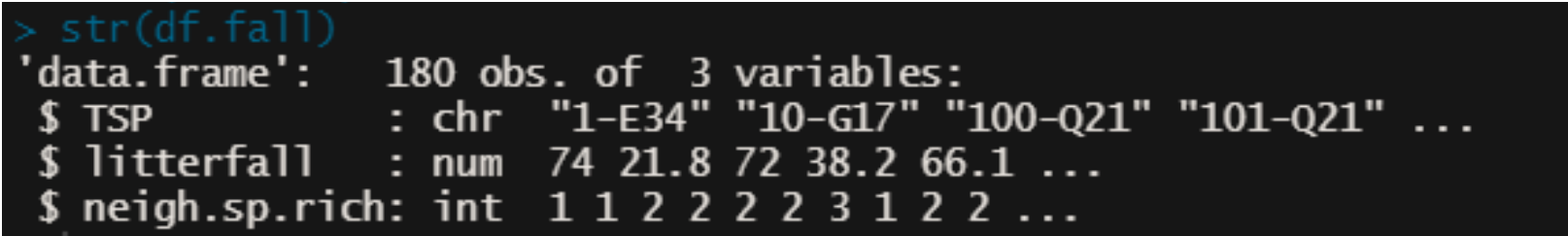

- 1. load your data in a dataset called df
- 2. what are your variables?

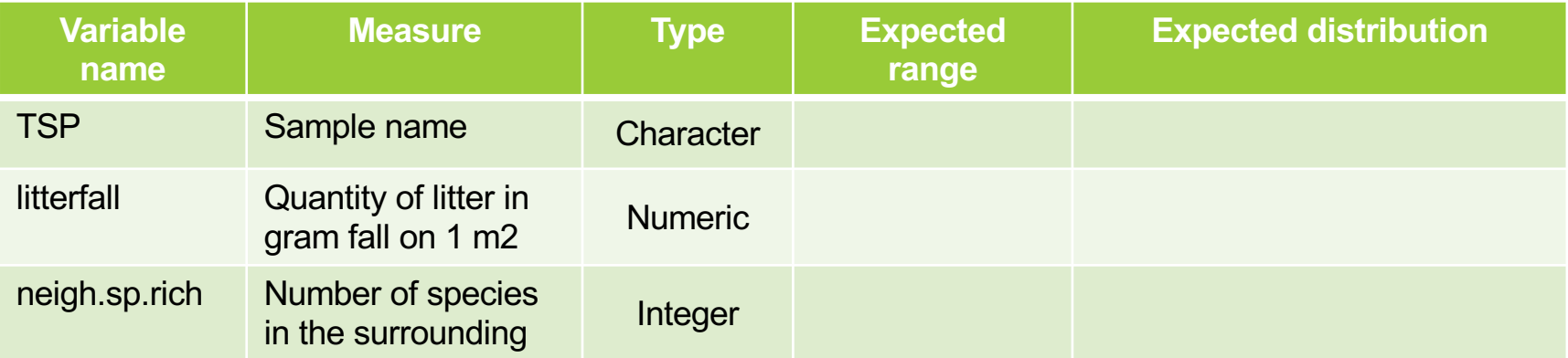

- 1. load your data in a dataset called df
- 2. what are your variables?

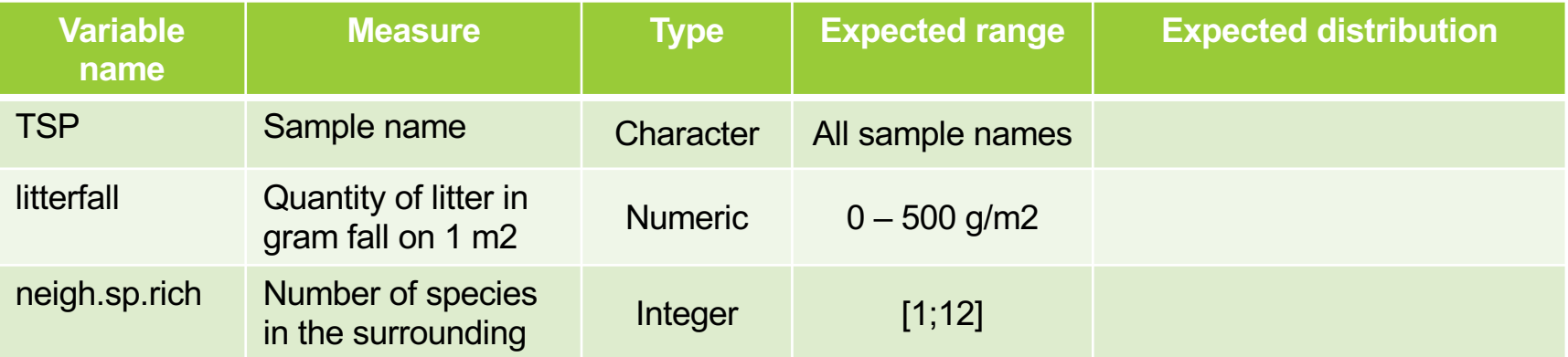

- 1. load your data in a dataset called df
- 2. what are your variables?

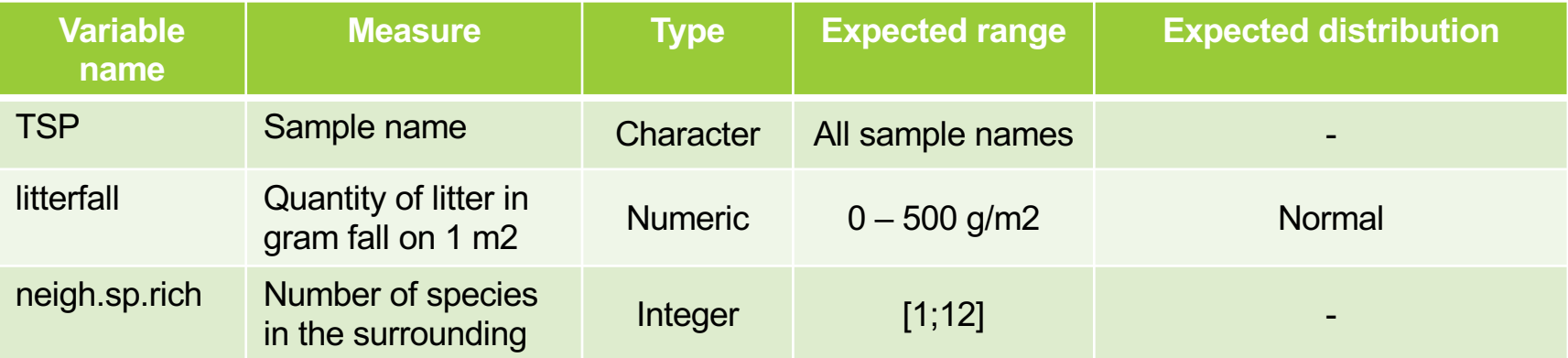

#### **DANGER ZONE**

Your data are not Normally distributed, your residuals should be!

#### **DANGER ZONE**

Your data are not Normally distributed, your residuals should be! Let takes people height as example:

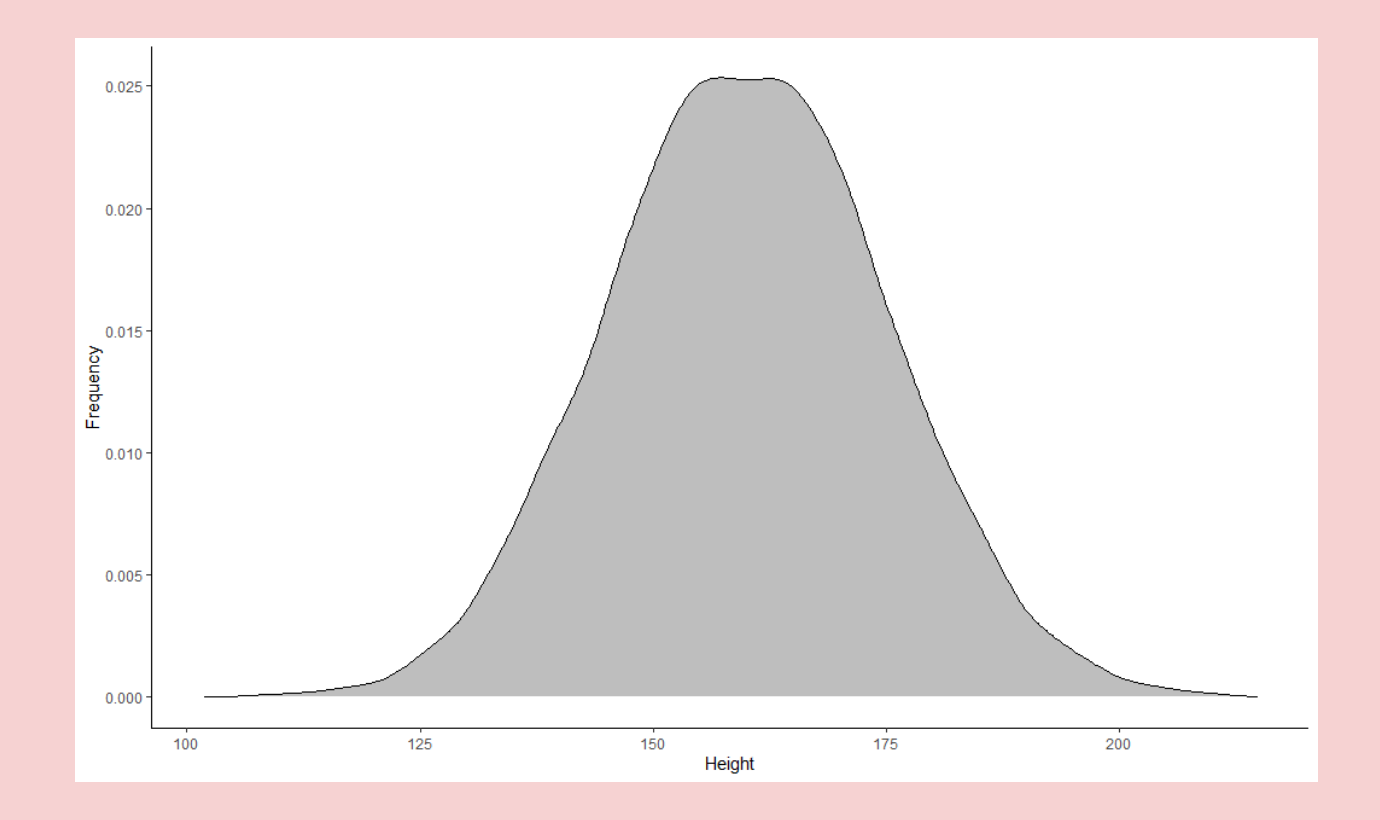

#### **DANGER ZONE**

Your data are not Normally distributed, your residuals should be! Let takes people height as example, drinking your soup makes you grow up

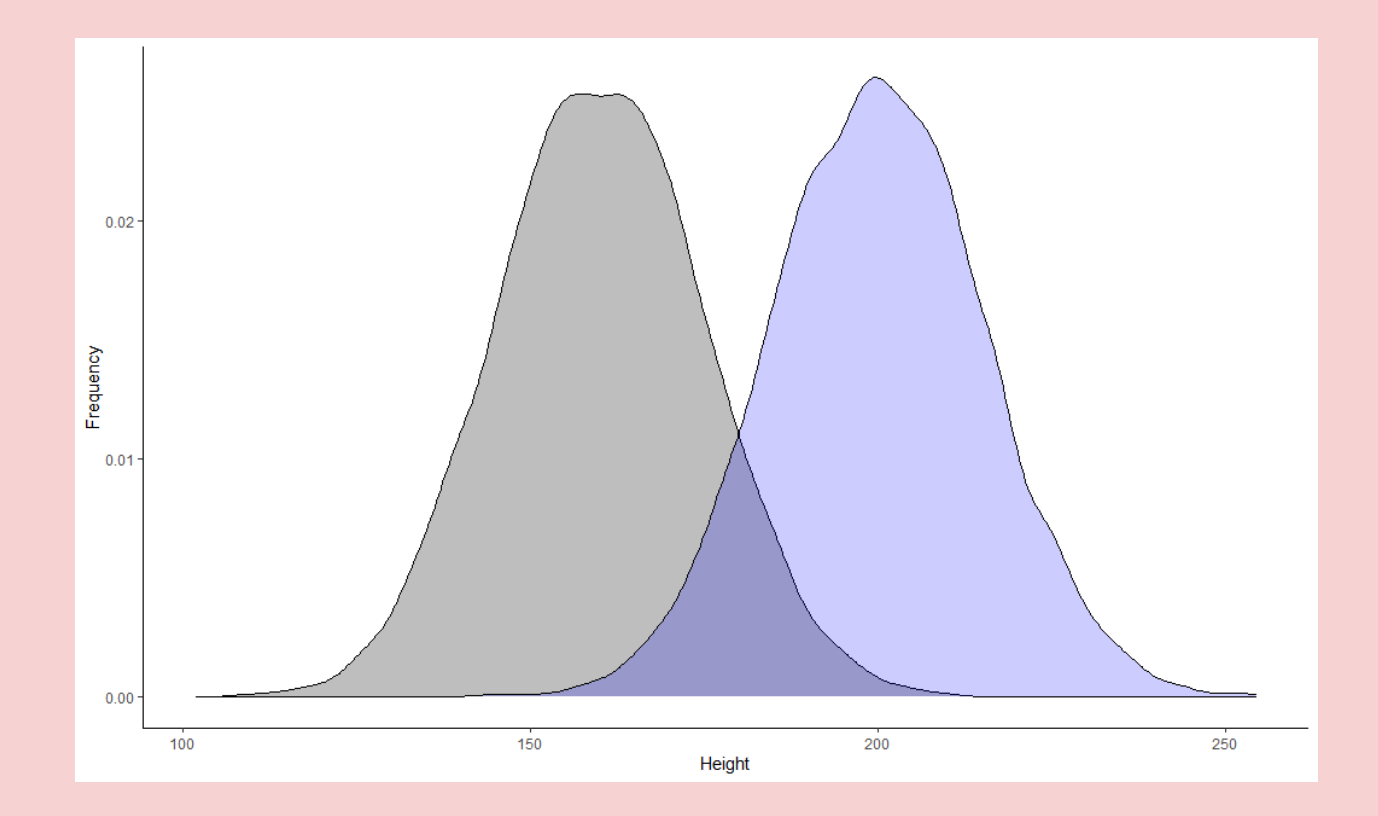

#### **DANGER ZONE**

Your data are not Normally distributed, your residuals should be! Let takes people height as example, drinking your soup makes you grow up

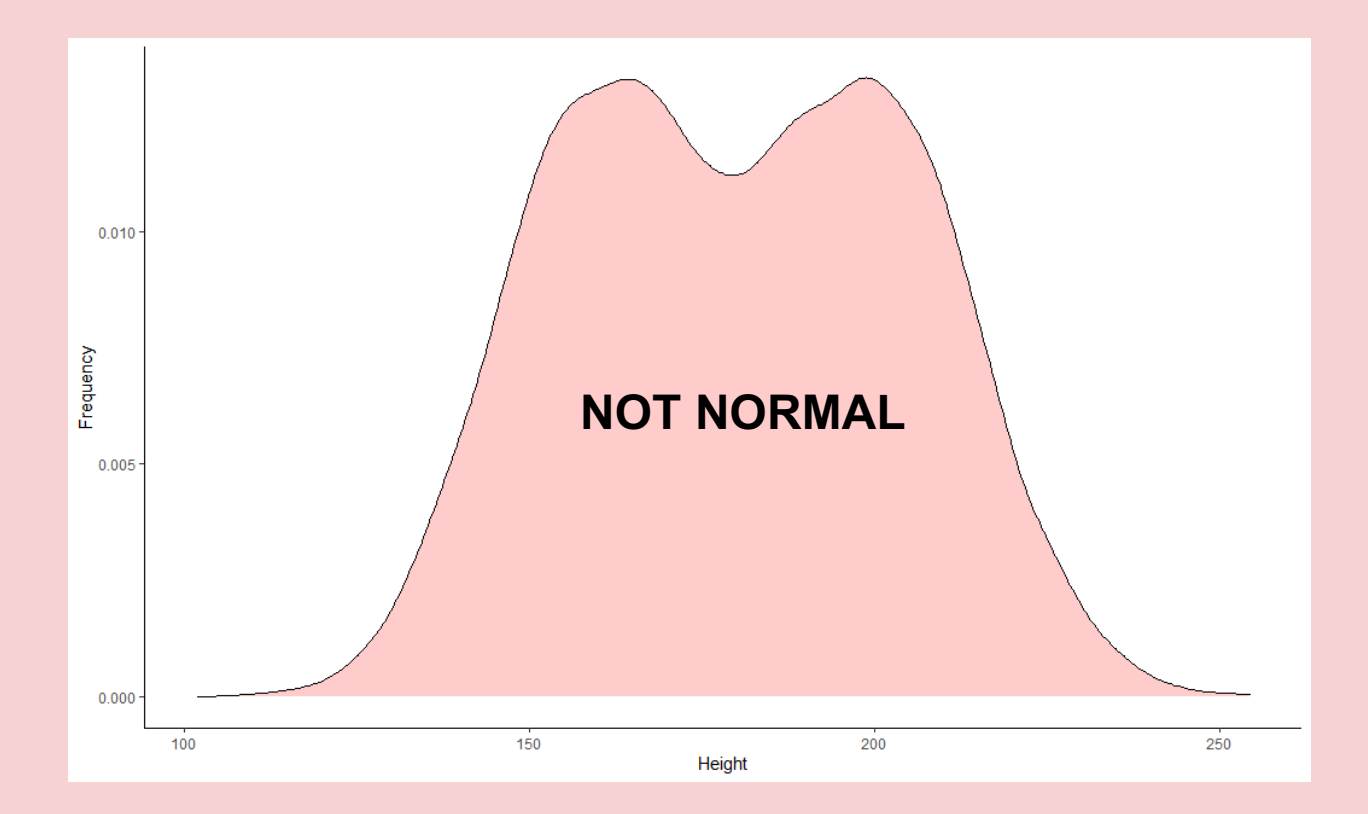

#### **DANGER ZONE**

Height should follow a normal distribution Therefore, your residuals should follow a normal distribution Your population **DOES NOT** follow a normal distribution

(Same goes with other distribution types!)
- 1. load your data in a data called df
- 2. what are your variables?
- 3. how are your variables distributed?
	- 1. Missing values

### **WARNING DANGER ZONE**

Only keep complete rows:

df = df[complete.cases(),]

- 1. load your data in a data called df
- 2. what are your variables?
- 3. how are your variables distributed?

Quick and dirty

plot(df)

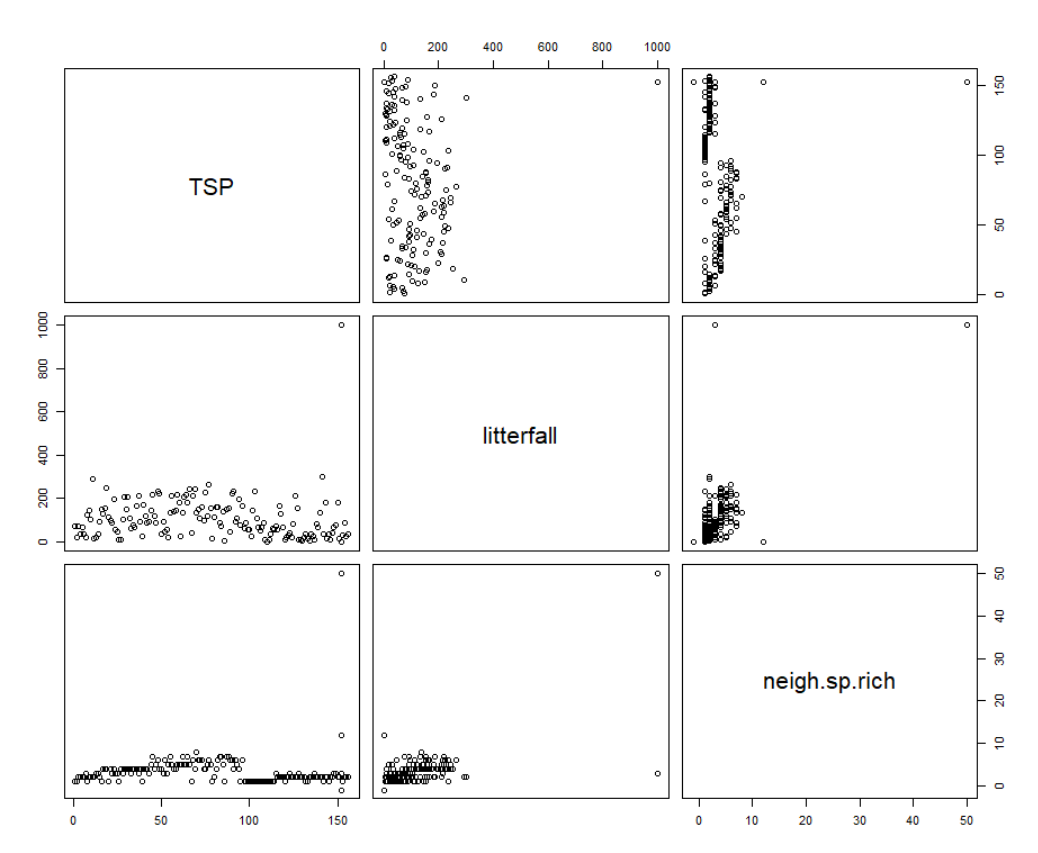

- 1. load your data in a data called df
- 2. what are your variables?
- 3. how are your variables distributed?

#### boxplot(df\$litterfall)

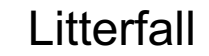

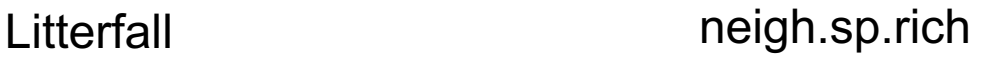

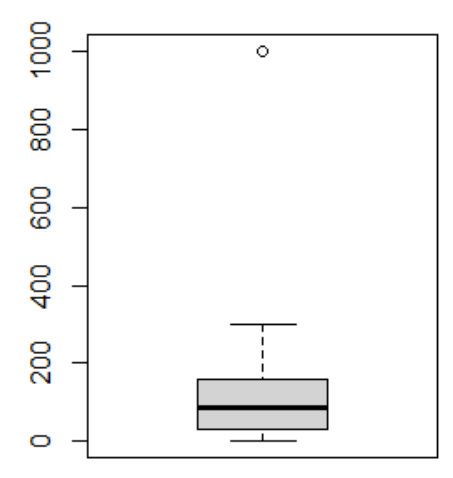

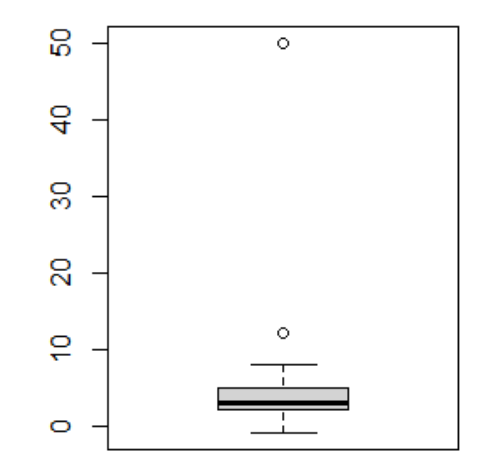

- 1. load your data in a data called df
- 2. what are your variables?
- 3. how are your variables distributed?
	- 1. Control data out of range:

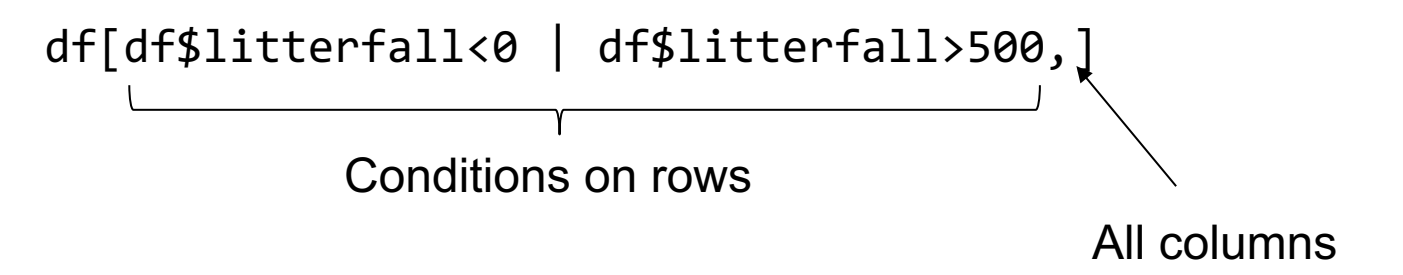

- 1. load your data in a data called df
- 2. what are your variables?
- 3. how are your variables distributed?
	- 1. Control data out of range:

#### df[df\$litterfall<0 | df\$litterfall>500,]

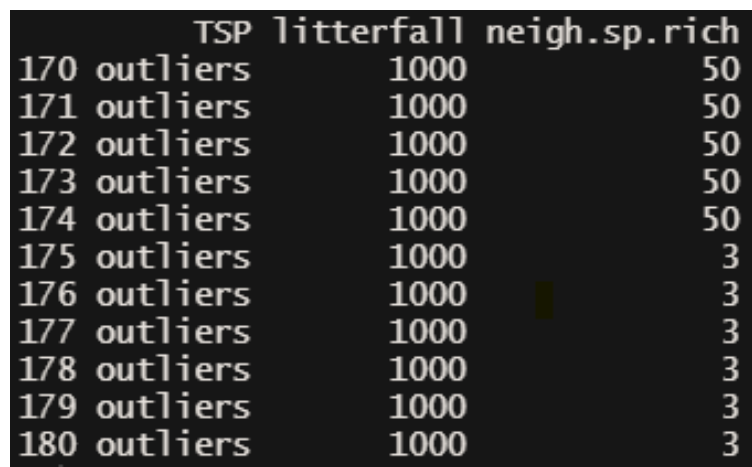

- 1. load your data in a data called df
- 2. what are your variables?
- 3. how are your variables distributed?
	- 1. Control data out of range:

df[df\$neigh.sp.rich<1 | df\$neigh.sp.rich>12,]

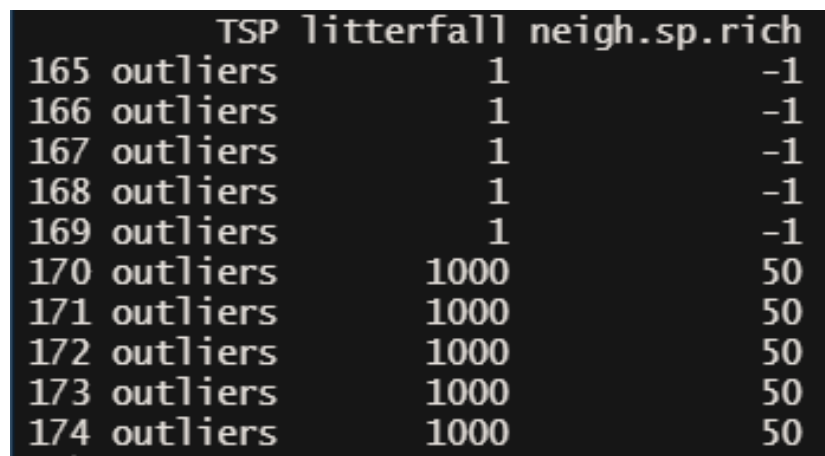

- 1. load your data in a data called df
- 2. what are your variables?
- 3. how are your variables distributed?
	- 1. Control data out of range
	- 2. Correct if typos or remove

Write the opposite conditional:

df[df\$neigh.sp.rich>=1 & df\$neigh.sp.rich<=12,]

Leave R to do it for you:

df[!(df\$neigh.sp.rich<1 | df\$neigh.sp.rich>12),]

- 1. load your data in a data called df
- 2. what are your variables?
- 3. how are your variables distributed?
	- 1. Control data out of range
	- 2. Correct if typos or remove

### **WARNING DANGER ZONE**

You will overwrite your data in r keep a safe copy df.raw = df

df = df[!(df\$neigh.sp.rich<1 | df\$neigh.sp.rich>12),] df =  $df$ [!(df\$litterfall<0 | df\$litterfall>500),]

- 1. load your data in a data called df
- 2. what are your variables?
- 3. how are your variables distributed?
	- 1. Control data out of range
	- 2. Correct if typos or remove

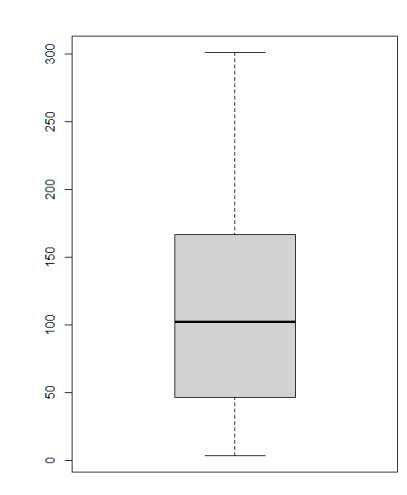

#### Litterfall **neigh.sp.rich**

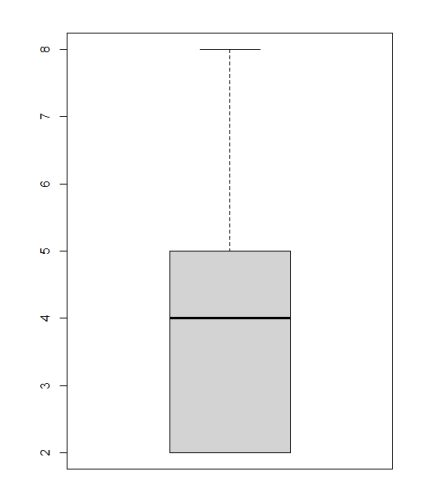

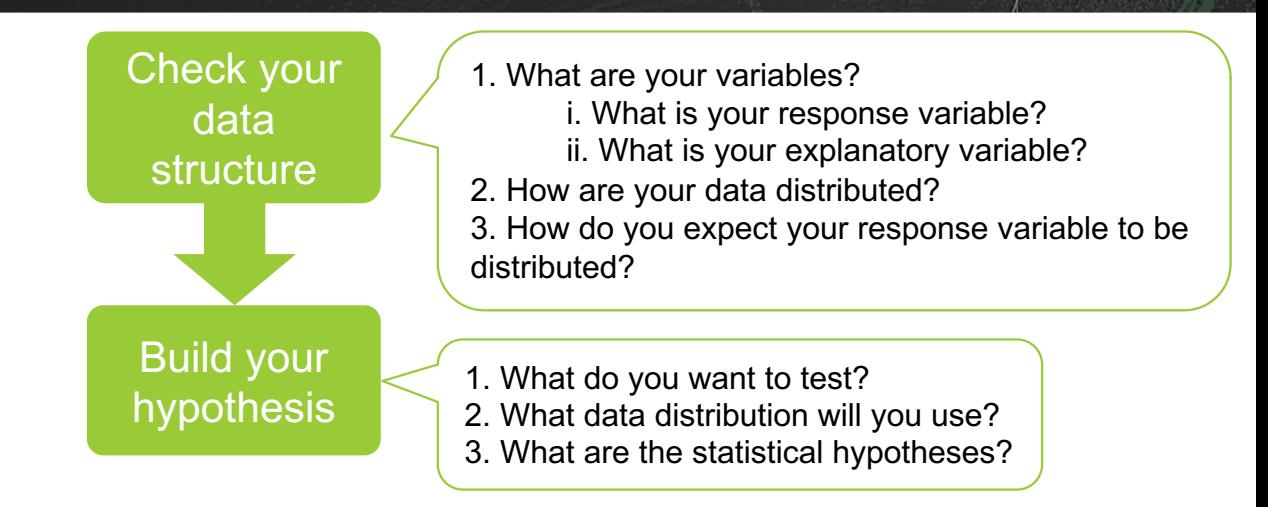

1. what do you want to test?

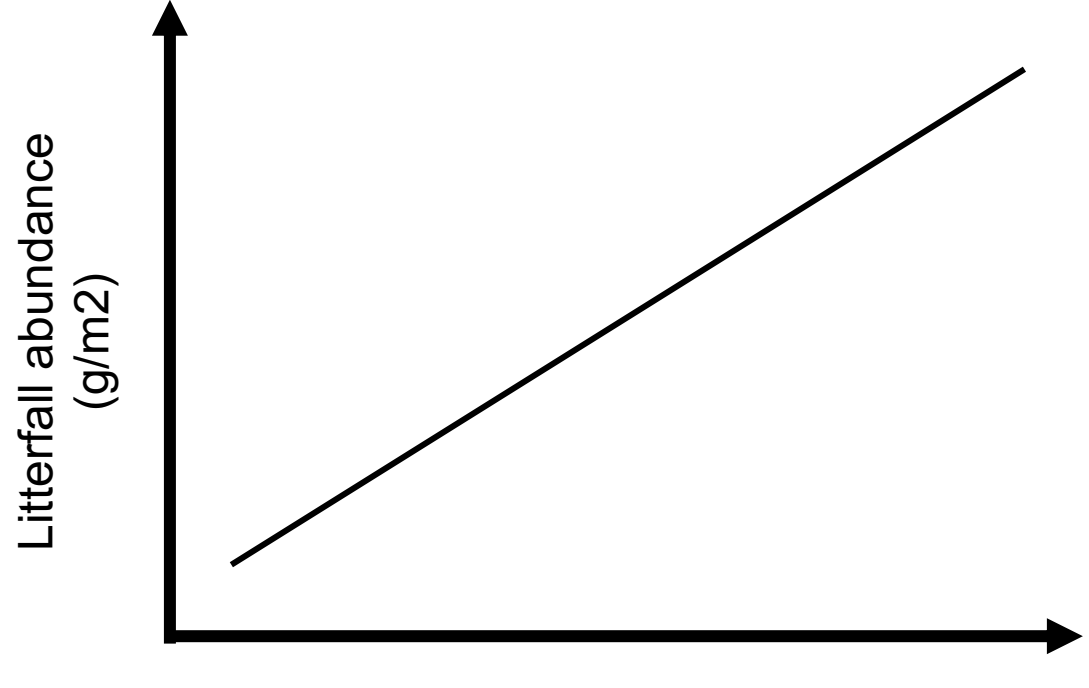

Tree species richness

1. what do you want to test?

Tree species richness increase litterfall

1. what do you want to test?

Tree species richness increase litterfall

"litterfall" increase with "neigh.sp.rich"

1. what do you want to test?

Tree species richness increase litterfall "litterfall" increase with "neigh.sp.rich"  $litterfall \sim \mu + \alpha \times neigh \cdot spi.rich + \varepsilon$ H0:  $\alpha$  = 0, *litterfall* ~  $\mu$  + ε

H1:  $\alpha \neq 0$ , litterfall  $\sim \mu + \alpha$  ×neigh. sp. rich + ε

1. what do you want to test? take a look at your data: plot(df\$litterfall ~ df\$neigh.sp.rich)

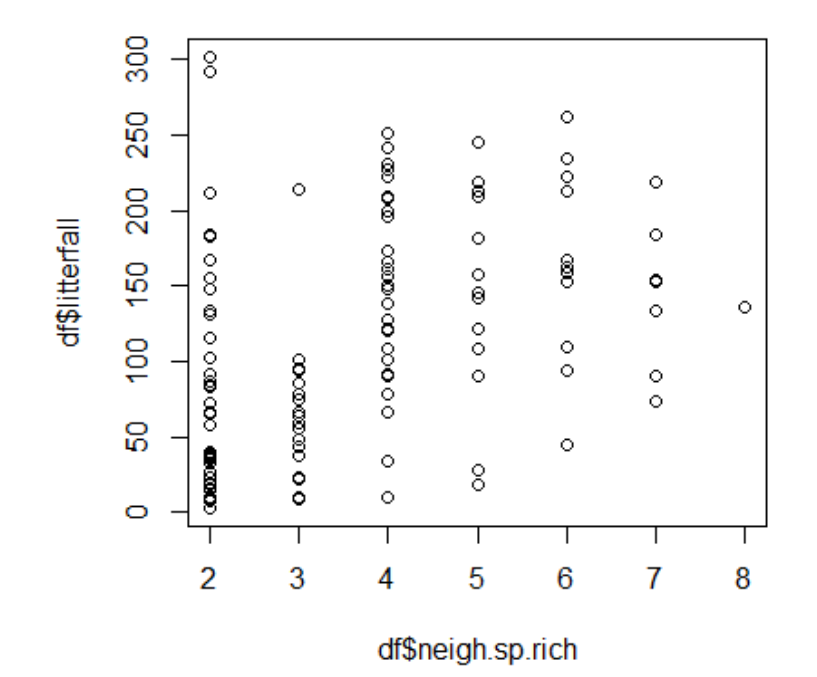

- 1. what do you want to test?
- 2. what distribution will you use? How do you expect your data to fall around your mean

 $litterfall \sim \mu + \alpha \times neigh.$  sp. rich  $\leftarrow \varepsilon$ 

- 1. what do you want to test?
- 2. what distribution will you use? How do you expect your data to fall around your mean

 $litterfall \sim \mu + \alpha \times neigh.$  sp. rich +  $\varepsilon$ 

 $\varepsilon \hookrightarrow N(0, \sigma)$ 

- 1. what do you want to test?
- 2. what distribution will you use?
- 3. what are you statistical hypotheses?

- 1. what do you want to test?
- 2. what distribution will you use?
- 3. what are you statistical hypotheses?

- i. Independence
- ii. Random sampling
- iii. Normally distributed error:  $\varepsilon \hookrightarrow N(0, \sigma)$
- iv. Equal variances (homoscedasticity)
- v. Linearity
- vi. Predictors are fixed

- 1. what do you want to test?
- 2. what distribution will you use?
- 3. what are you statistical hypotheses? most control by your experiment structure
	- i. Independence
	- ii. Random sampling
	- iii. Normally distributed error:  $\varepsilon \hookrightarrow N(0, \sigma)$
	- iv. Equal variances (homoscedasticity)
	- v. Linearity
	- vi. Predictors are fixed

## Build your model in R

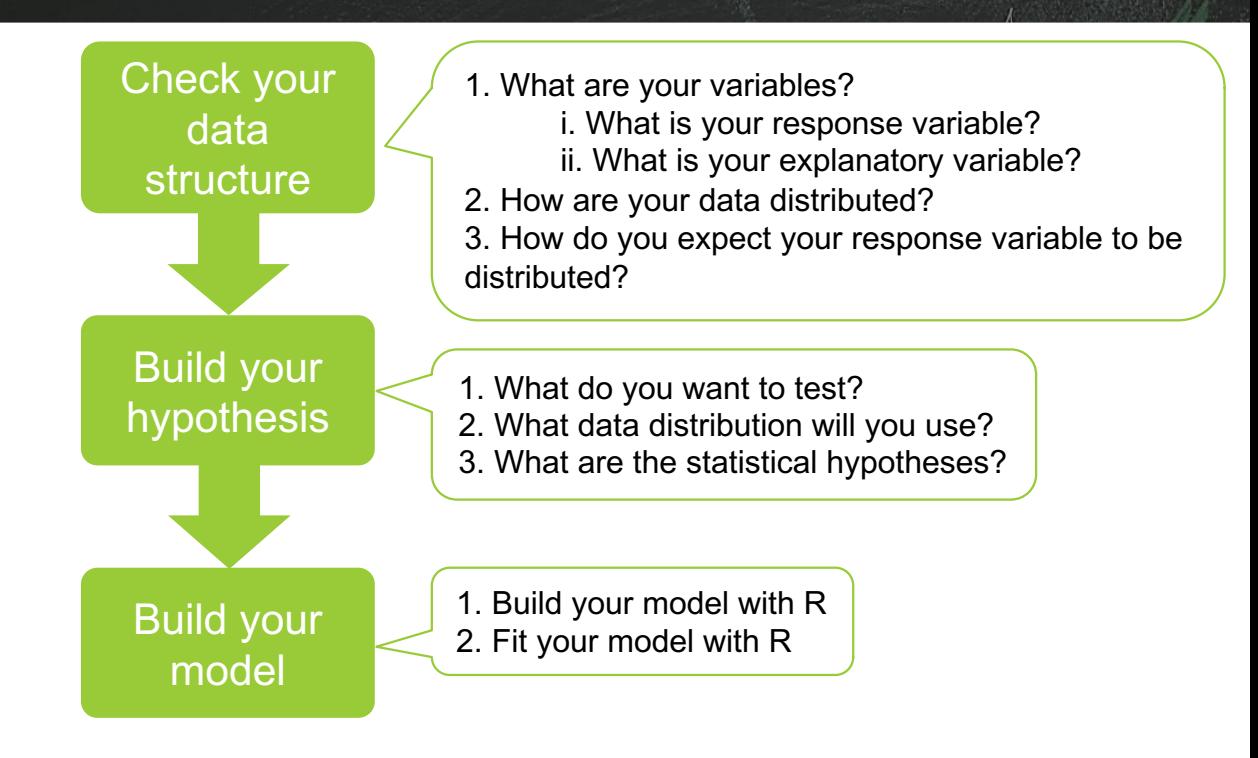

# Build your model in R

### 1. build your model

1. build your model

Function: lm() (glm() for other residual distribution)

1. build your model

Function: lm() (glm() for other residual distribution)

Formula:  $y \sim x$ 

1. build your model

Function: lm() (glm() for other residual distribution)

Formula:  $y \sim x$ 

```
Together: lm(formula = litterfall \sim neigh.sp.rich, data = df)
```
2. fit the model to your data:

```
mod = lm(formula = litterfall ~ neigh.sp.rich, data = df)
```
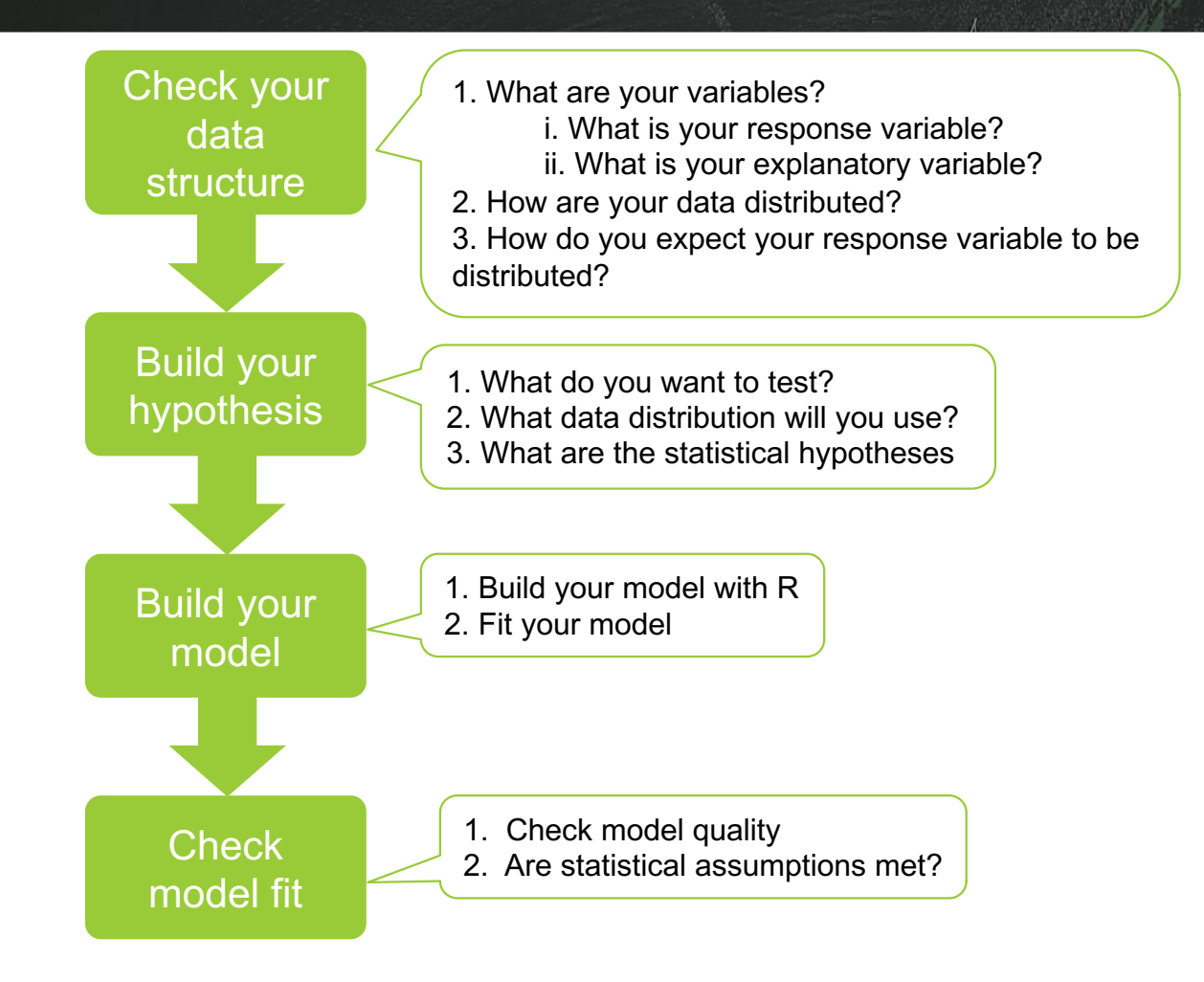

**62**

Check the model quality and the assumptions: the **performance** package

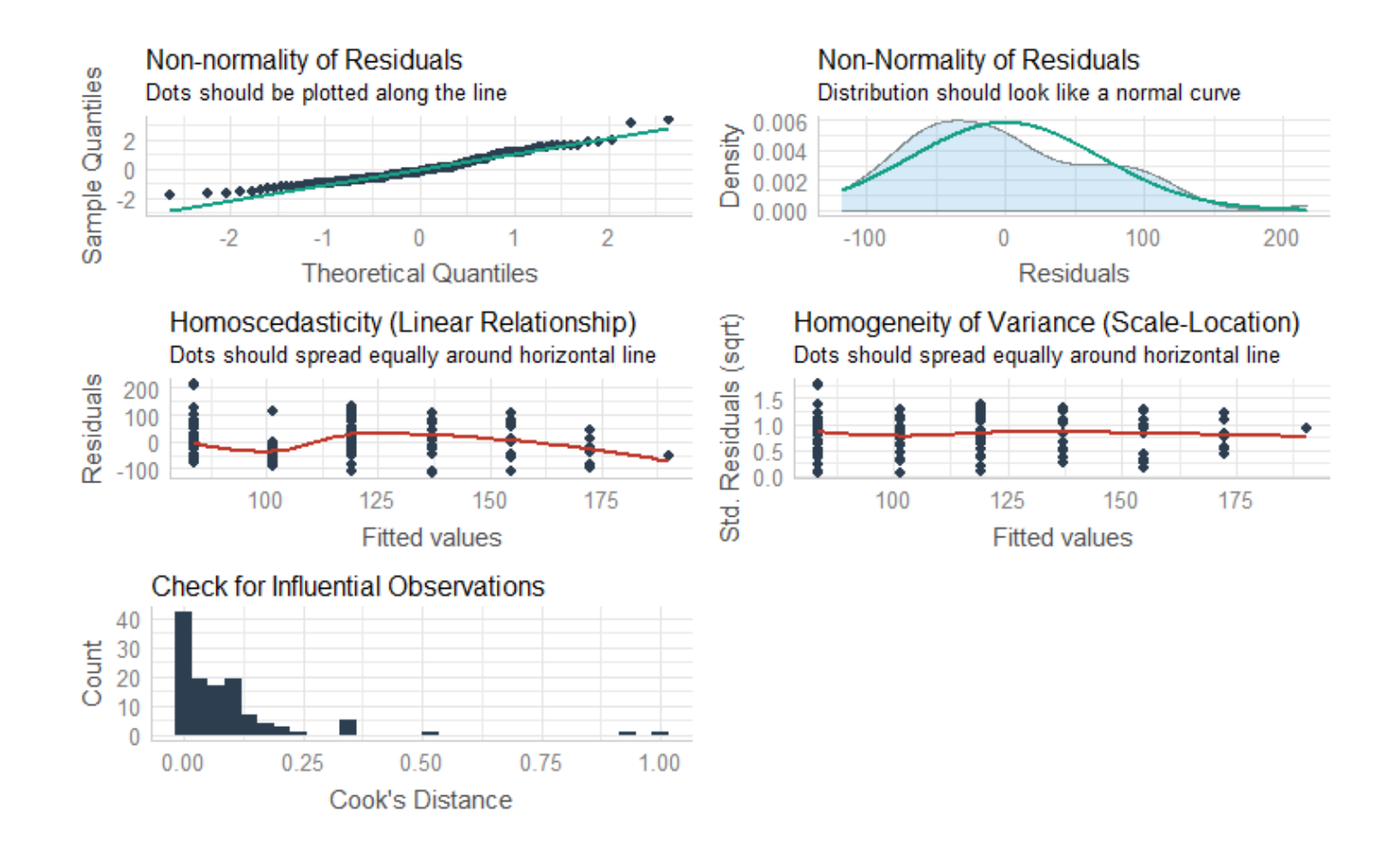

Check the model quality and the assumptions: the **performance** package

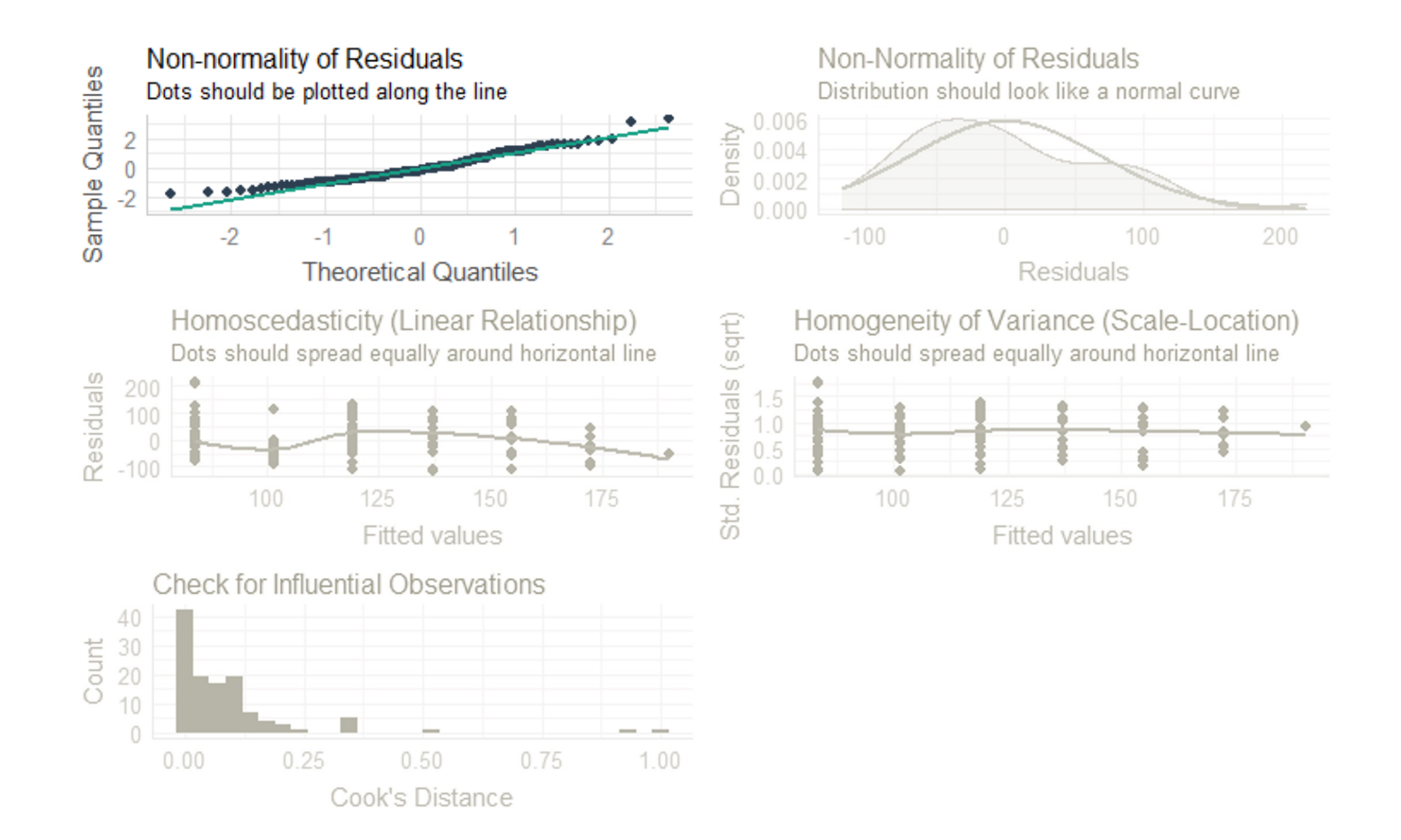

Check the model quality and the assumptions: the **performance** package

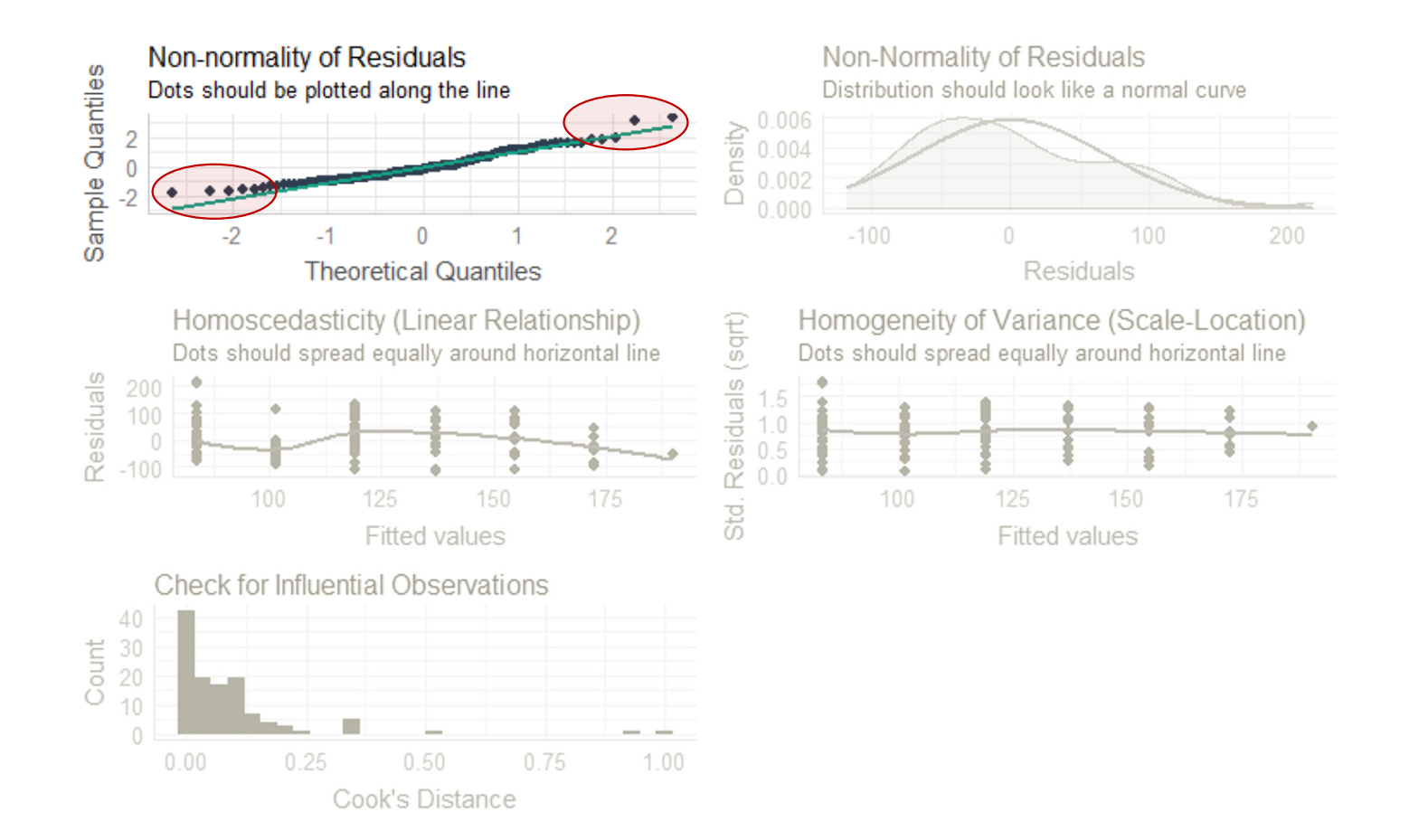

Check the model quality and the assumptions: the **performance** package

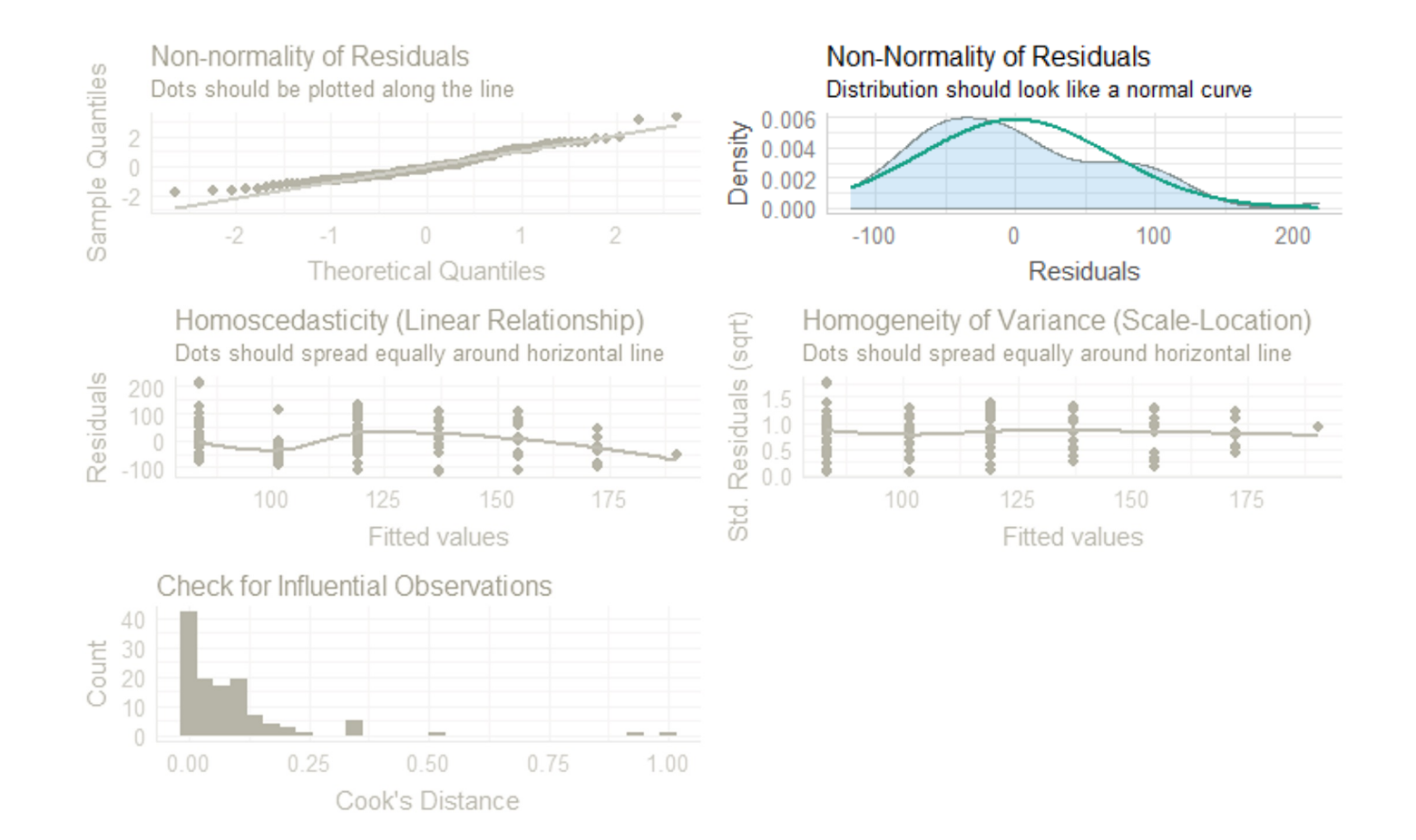

Check the model quality and the assumptions: the **performance** package

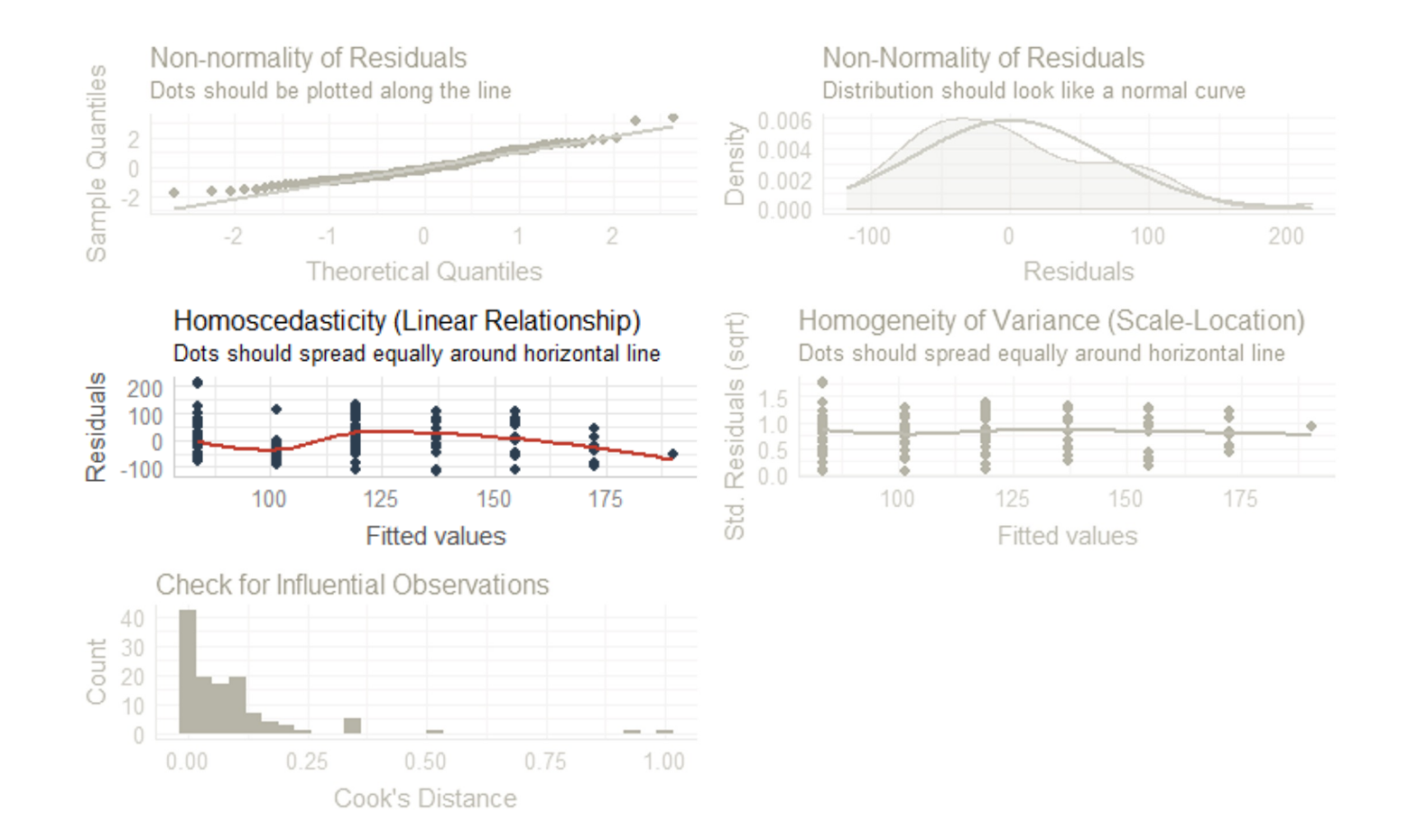

Check the model quality and the assumptions: the **performance** package

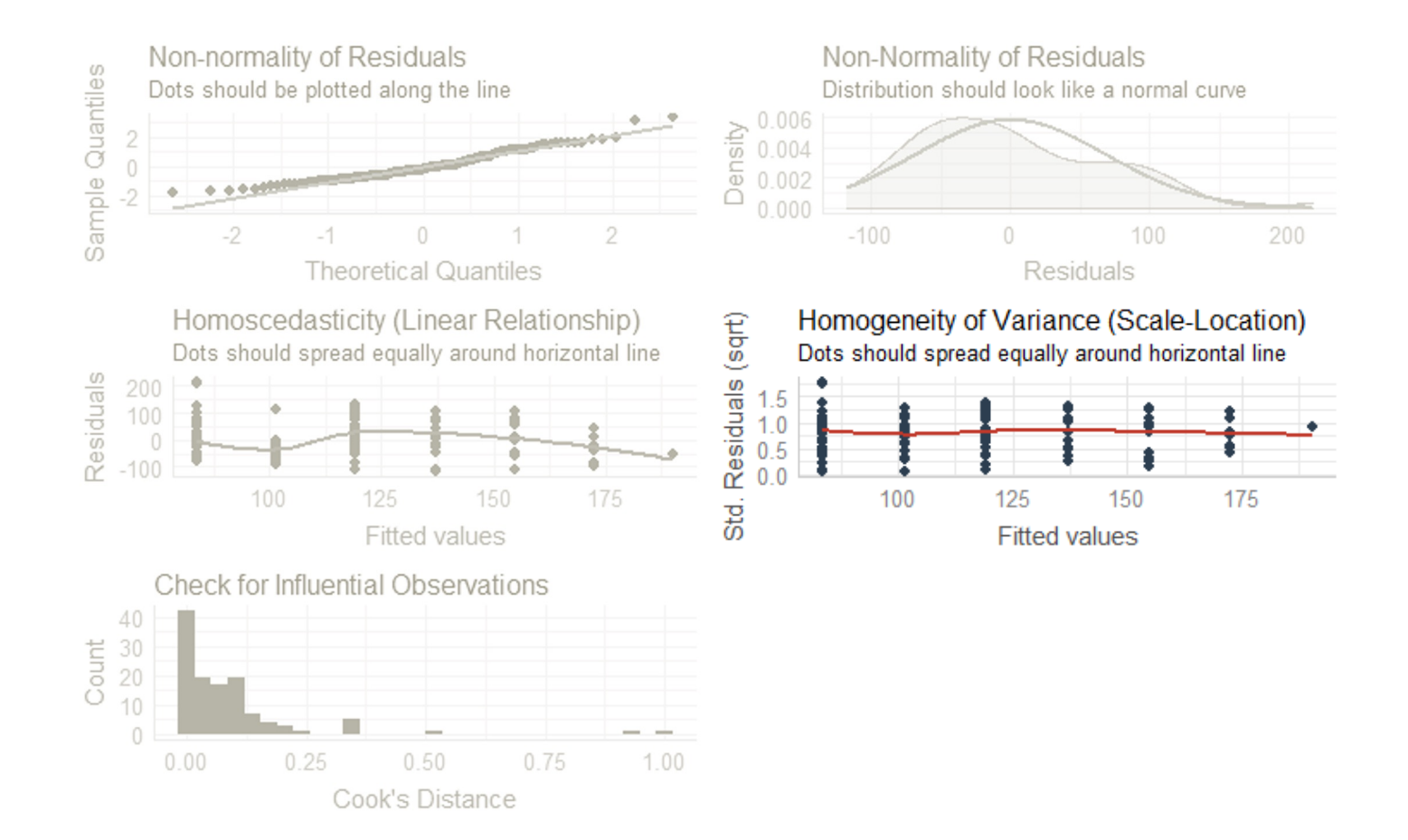

Check the model quality and the assumptions: the **performance** package

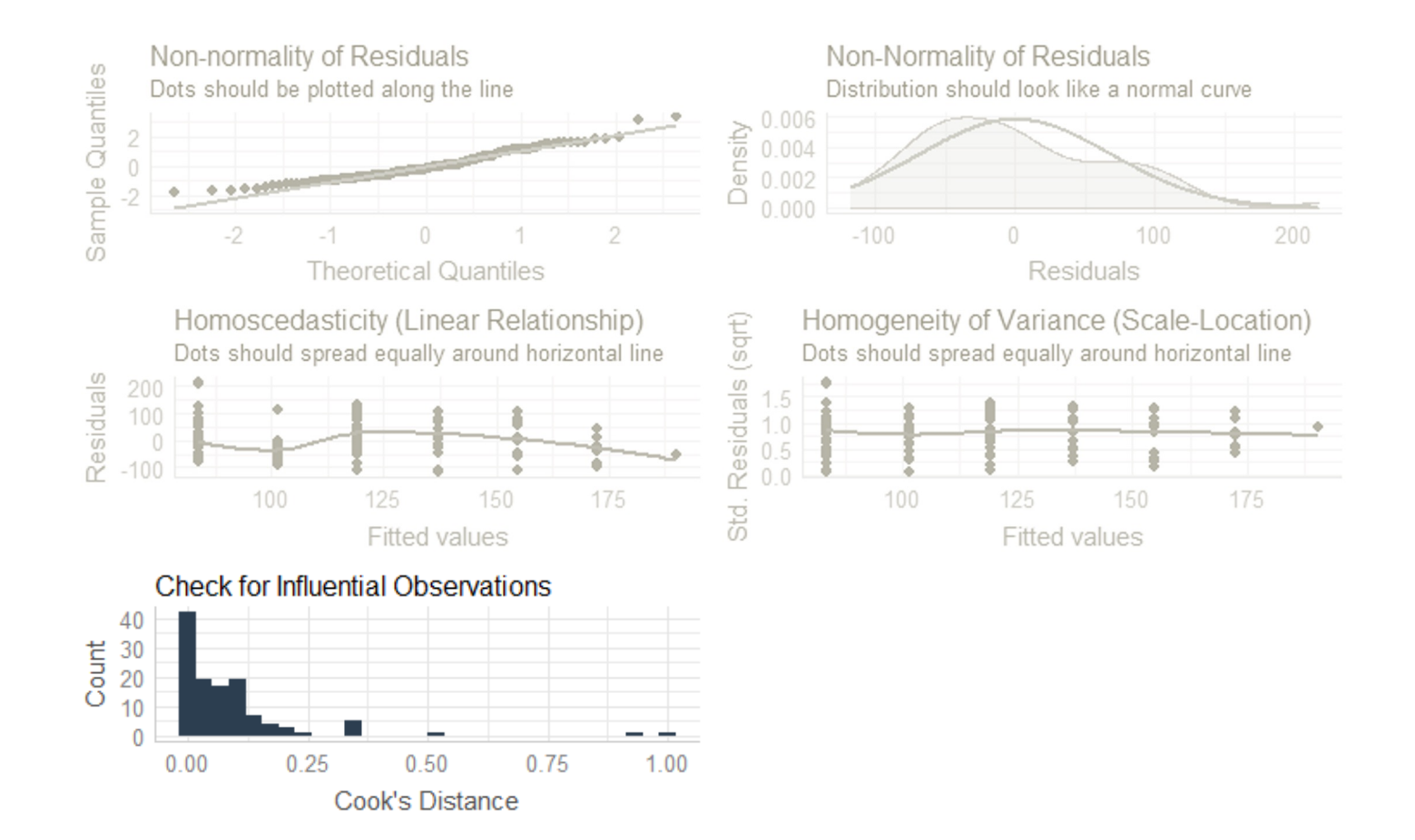

### Data transformation and outliers

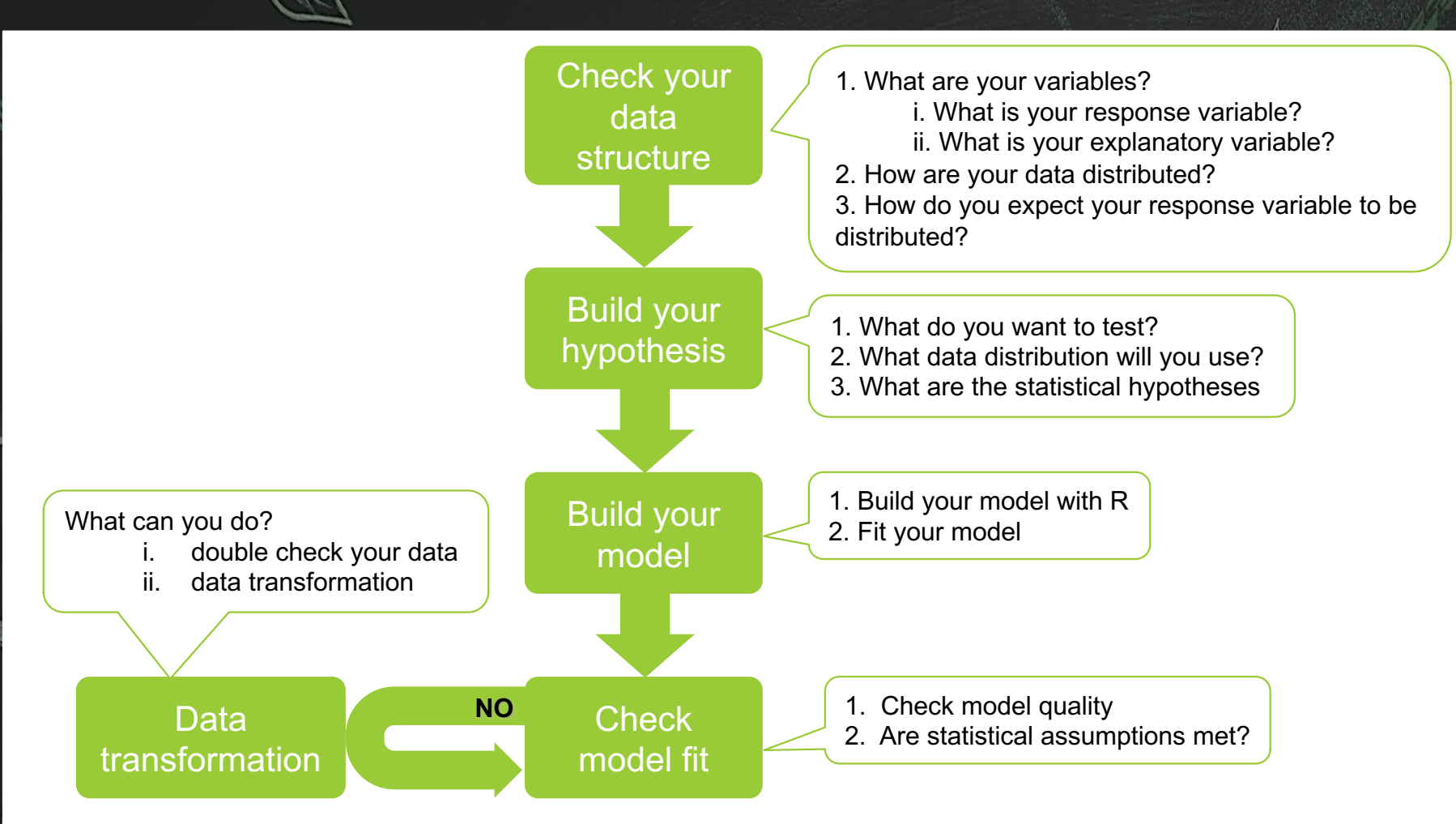

# Data transformation and outliers

Check outliers with performance: check\_outliers(mod)

## Data transformation and outliers

Check outliers with performance: check\_outliers(mod) Data transformation: why?

- to make linear non-linear things
- to make normal non-normal distribution
- to make linear non-linear things
- to make normal non-normal distribution

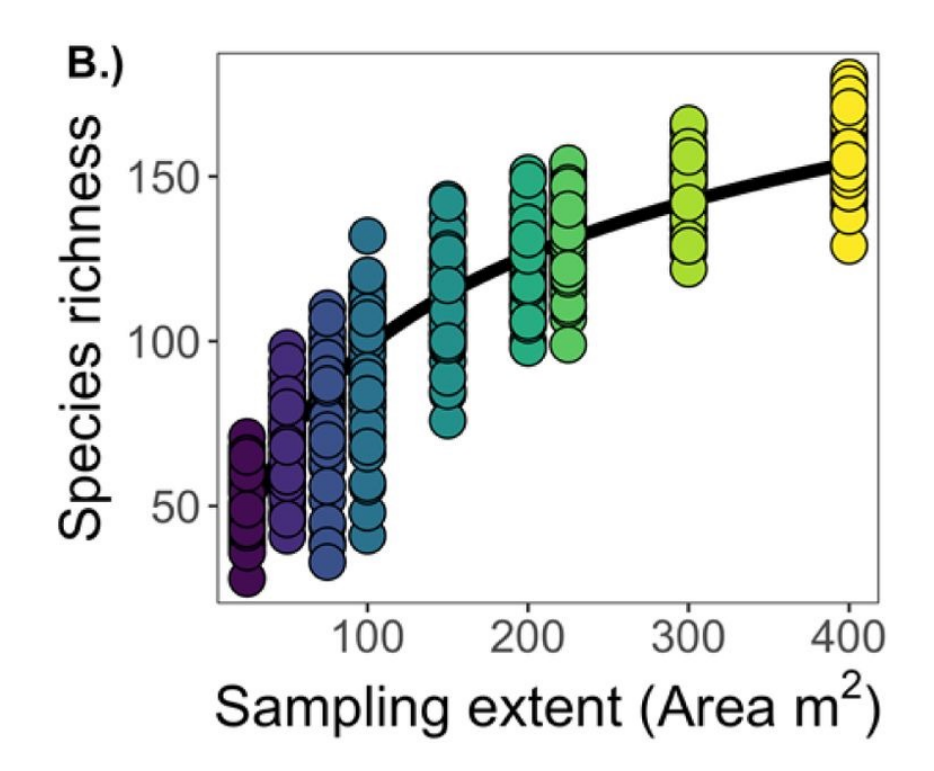

- to make linear non-linear things
- to make normal non-normal distribution

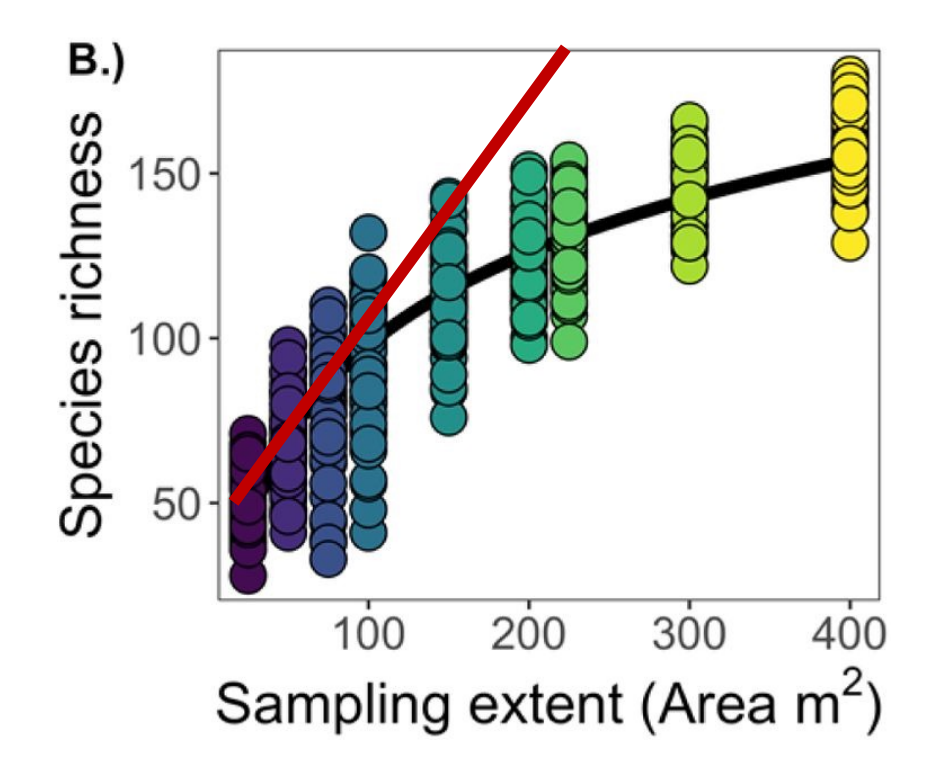

- to make linear non-linear things
- to make normal non-normal distribution

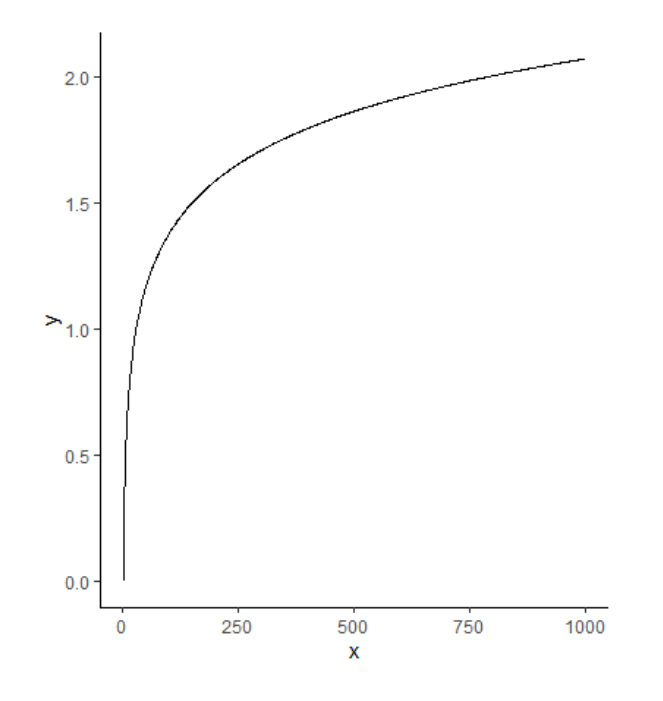

- to make linear non-linear things
- to make normal non-normal distribution

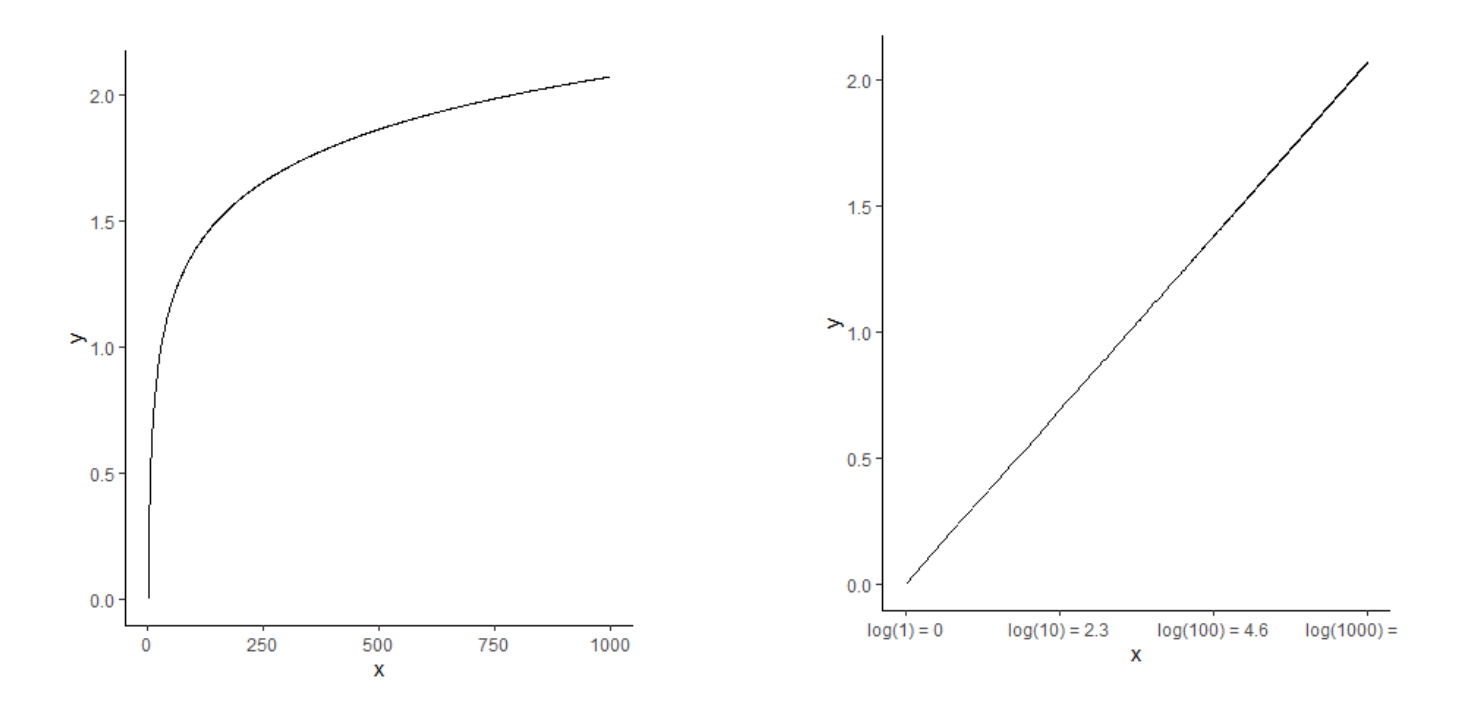

- to make linear non-linear things
- to make normal non-normal distribution

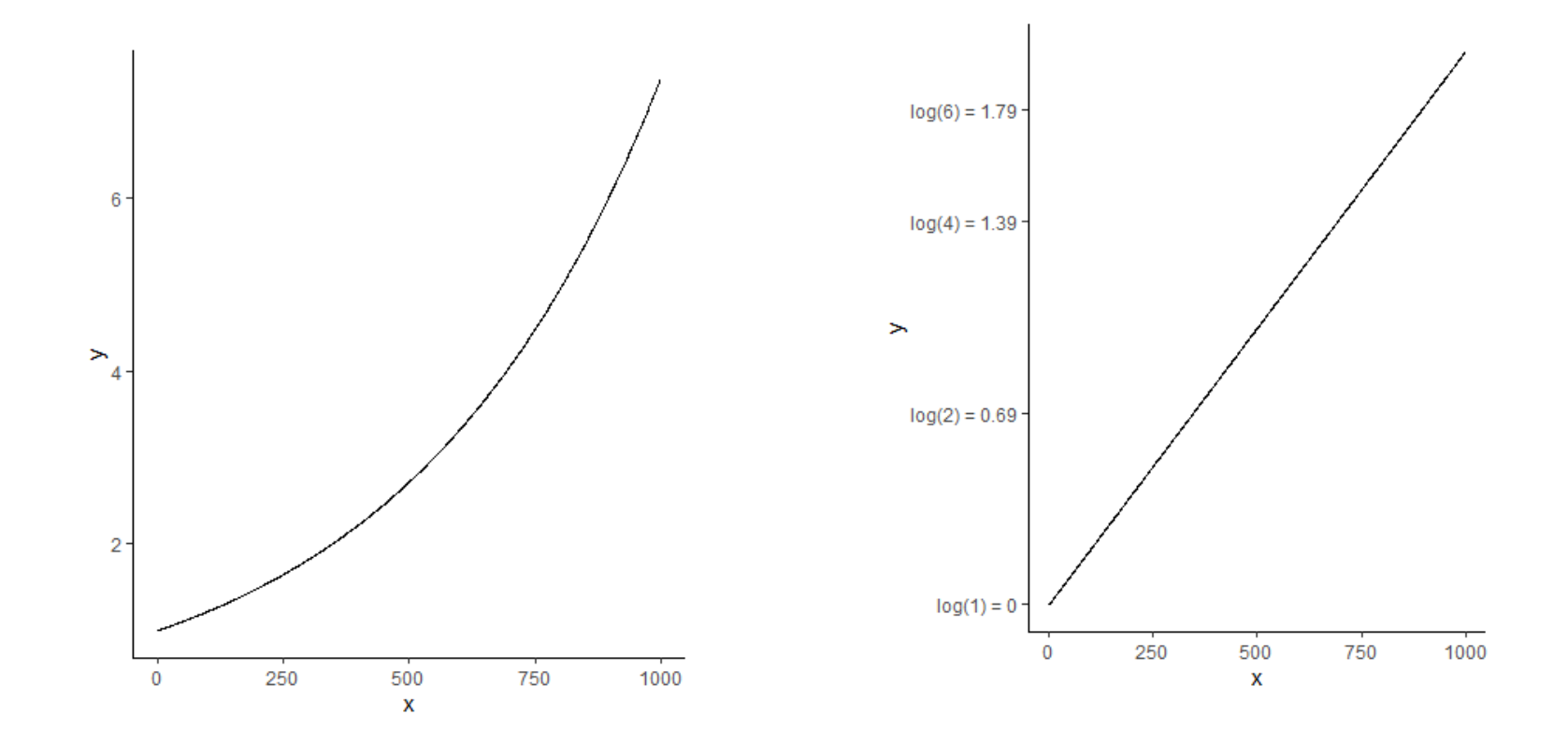

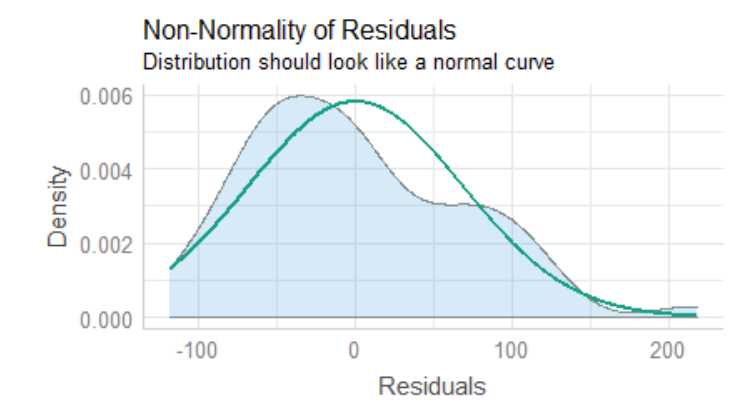

#### Check outliers with performance: check\_outliers(mod) Data transformation:

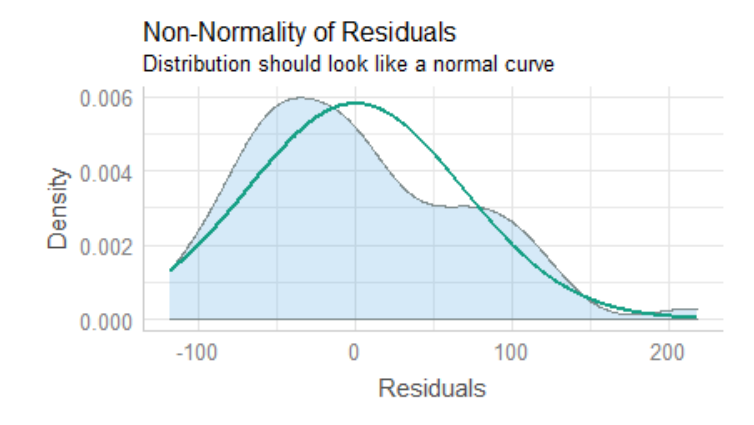

#### **log-transformation** explanatory variable

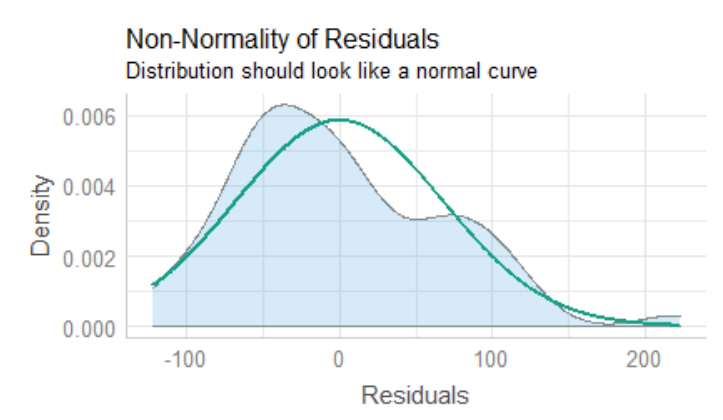

Check outliers with performance: check\_outliers(mod) Data transformation: **log-transformation** explanatory variable Compare the models quality: compare\_performance(mod, mod.log)

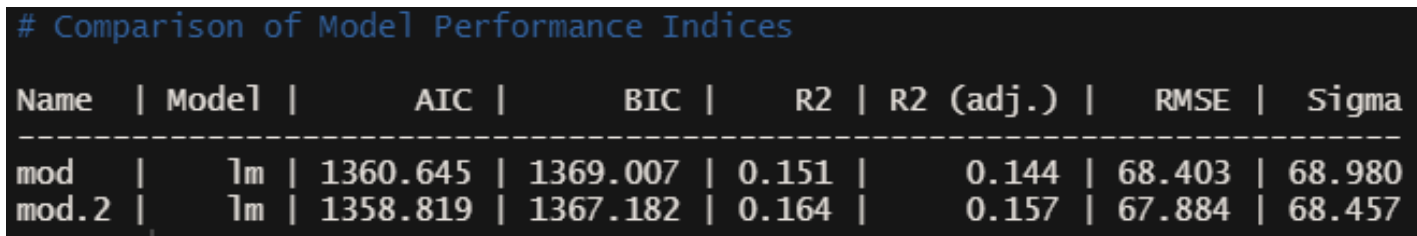

Check outliers with performance: check outliers(mod) Data transformation: **log-transformation** explanatory variable Compare the models quality: compare performance(mod, mod.log)

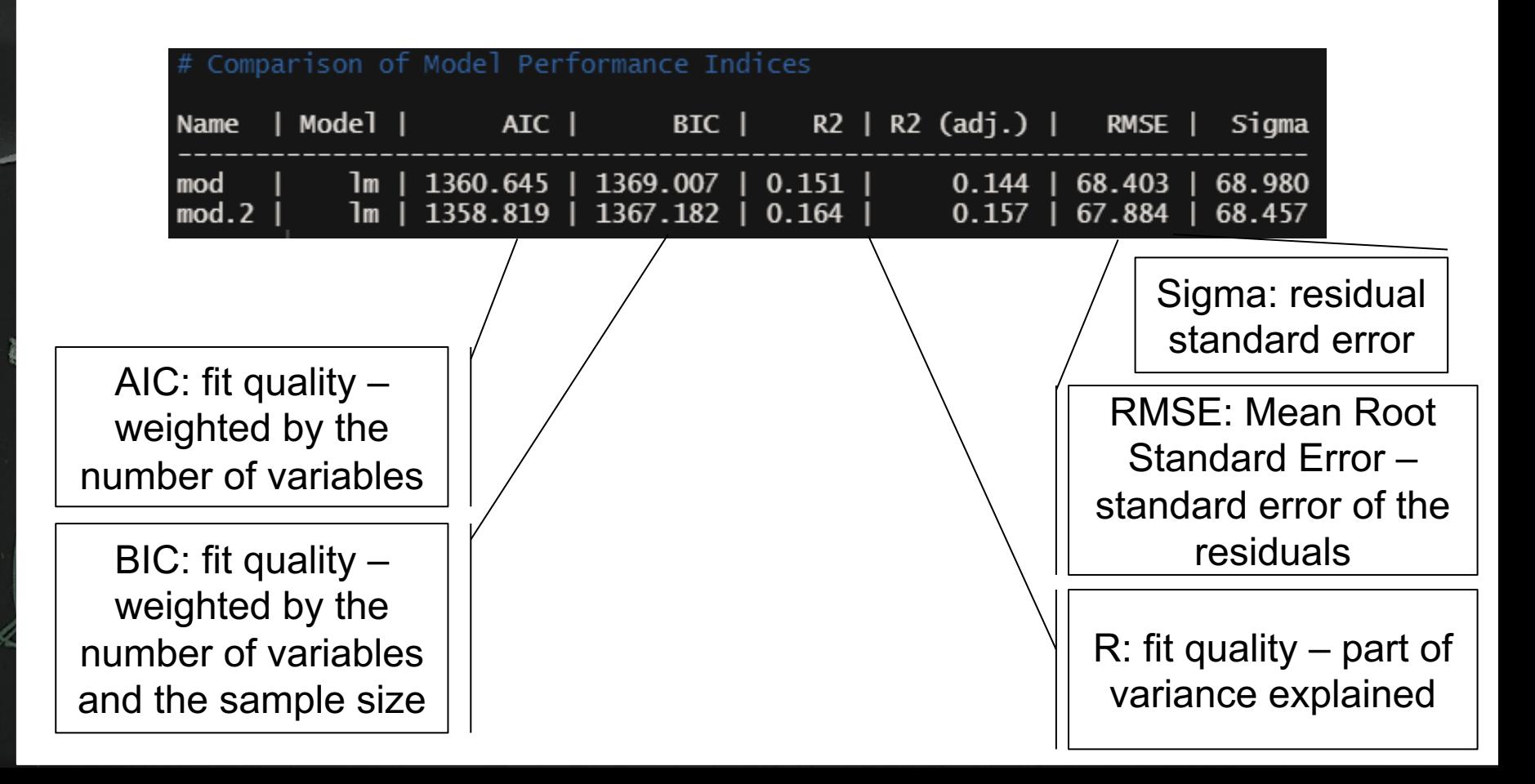

Check outliers with performance: check outliers(mod) Data transformation: **log-transformation** explanatory variable Compare the models quality: compare performance(mod, mod.log)

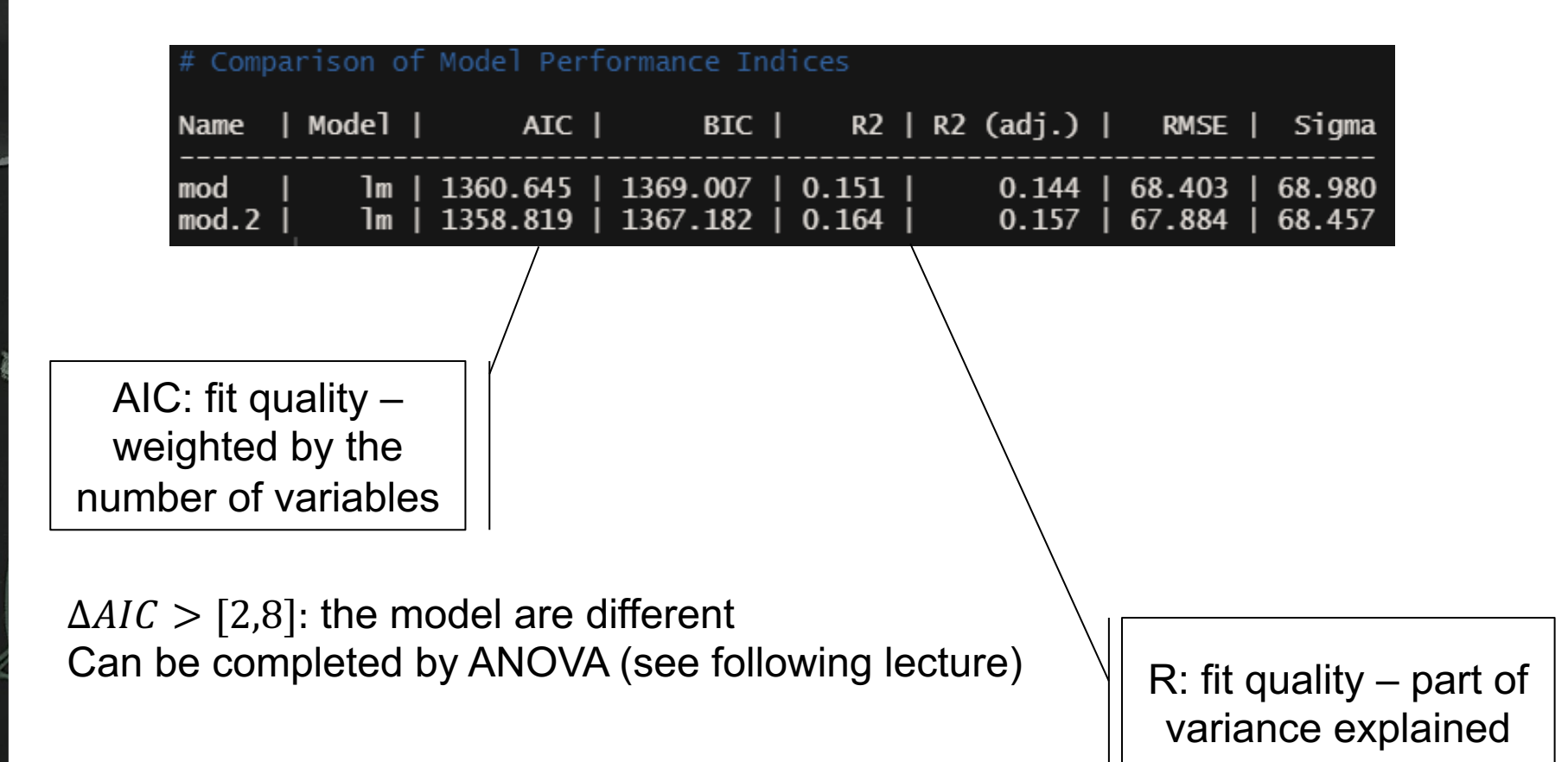

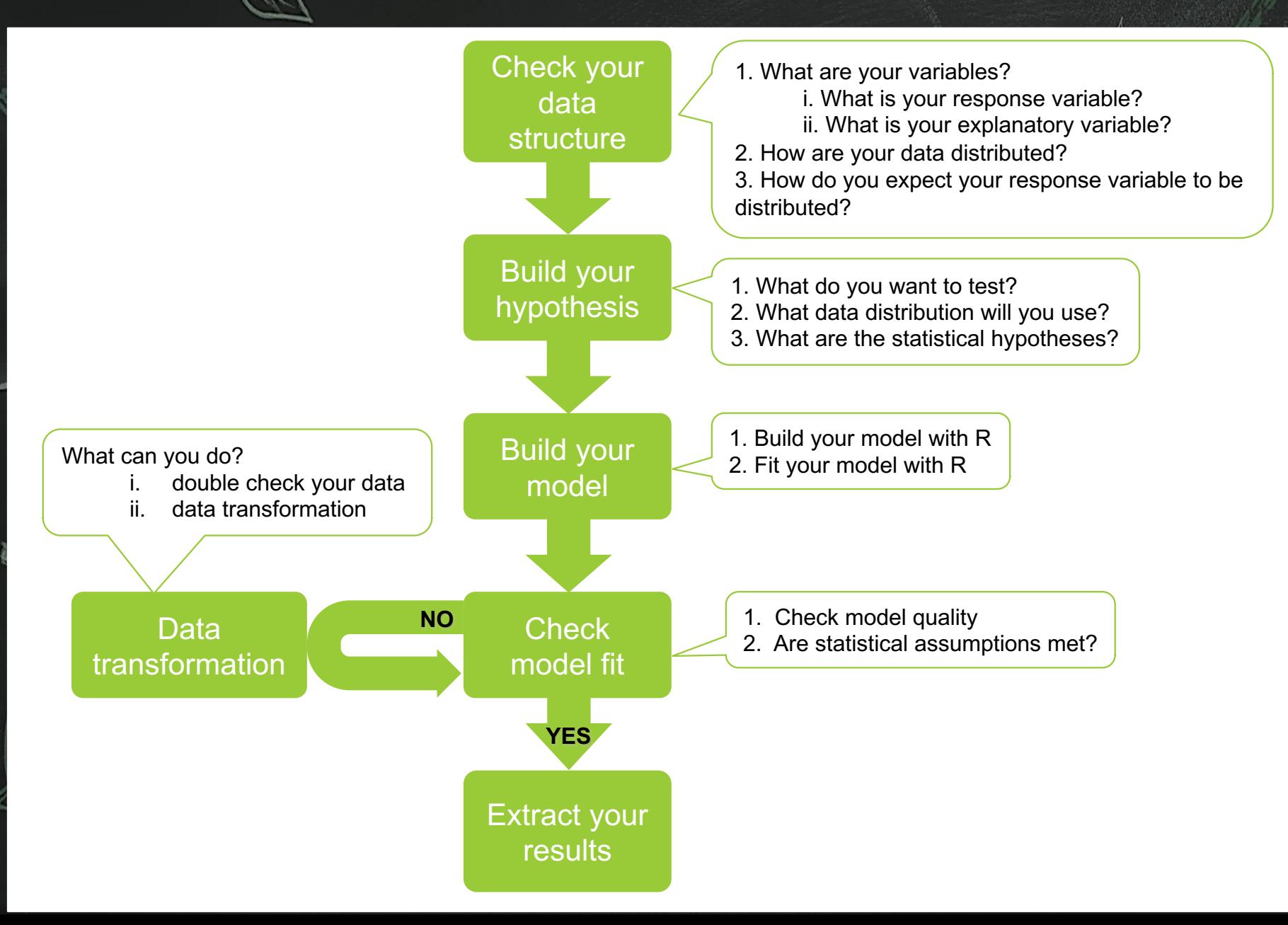

#### summary(mod)

 $litterfall \sim \mu + \alpha \times log(neigh, sp. rich) + \varepsilon$ 

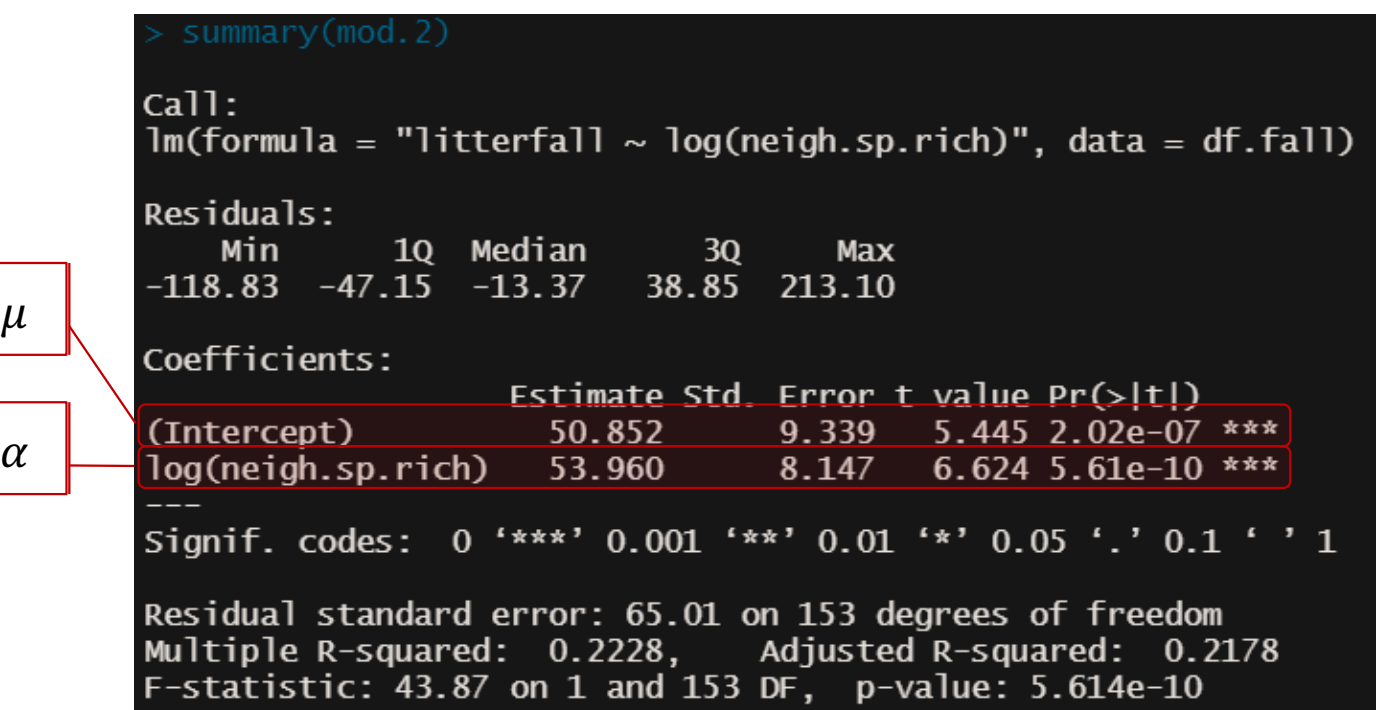

Mean litterfall when diversity null =  $50.852 +/- 18.304$  g/m2 (Estimate  $+/- 1.96 \times SE$ ) Effect species richness =  $53.960 +/- 15.958$  g/m2/log(#species)

summary(mod)

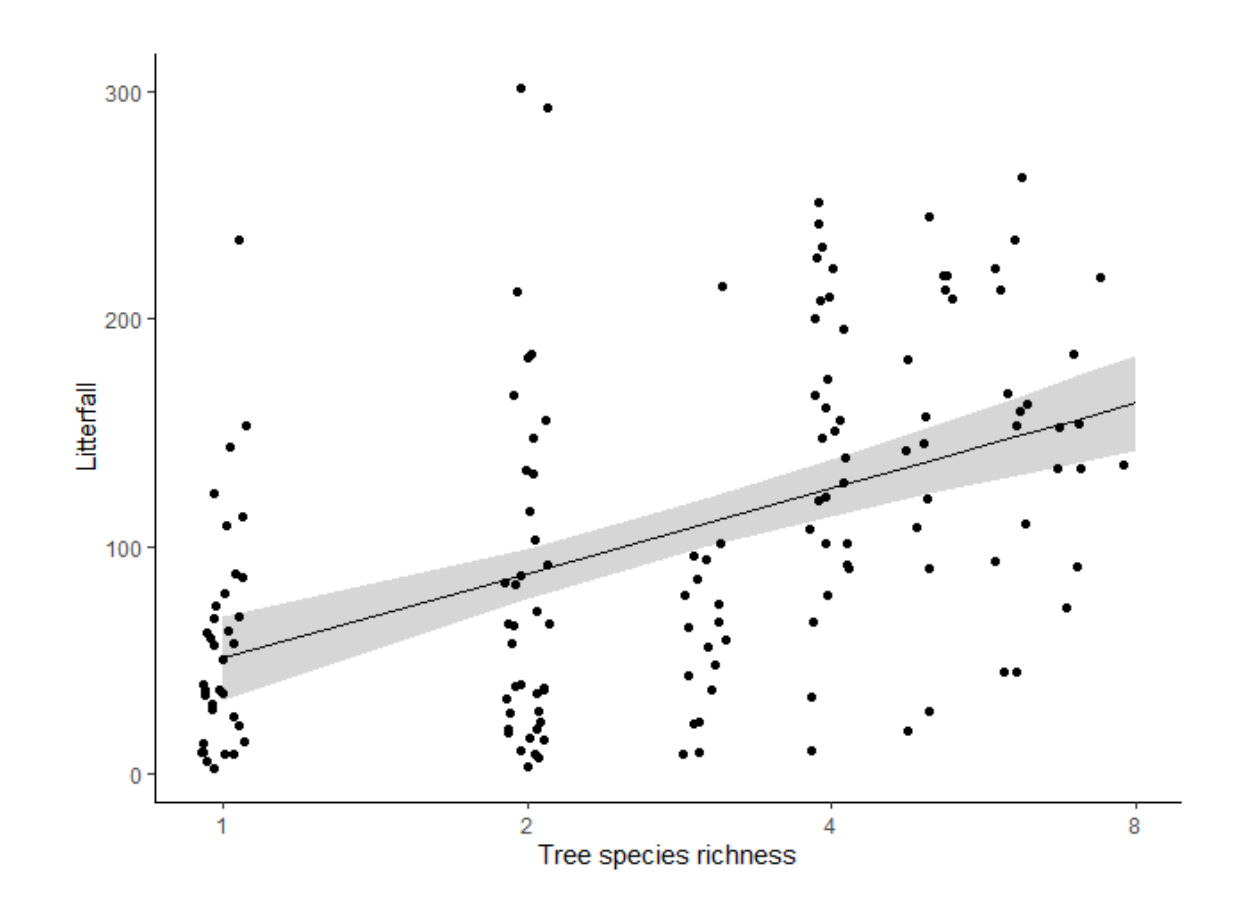

Mean litterfall when diversity null =  $50.852 +/- 18.304$  g/m2 (Estimate  $+/- 1.96 \times SE$ ) Effect species richness =  $53.960 +/- 15.958$  g/m2/log(#species)

#### summary(mod)

#### **DANGER ZONE: the factors**

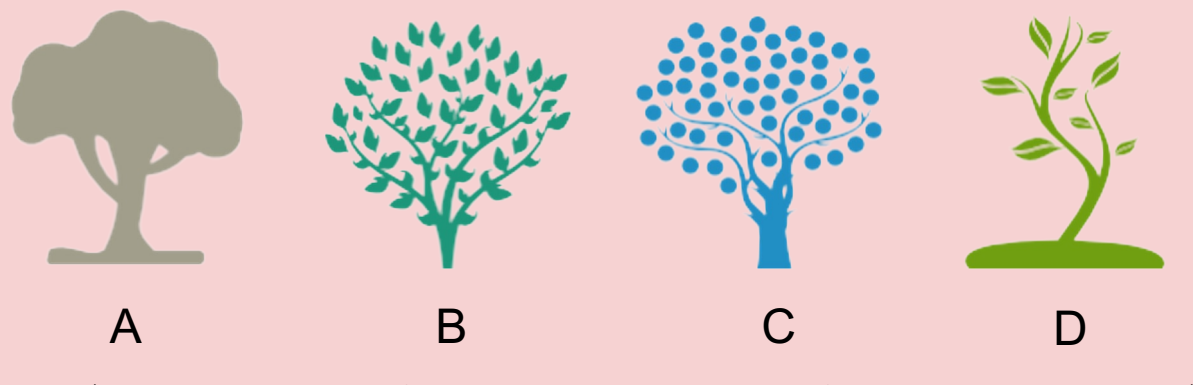

**lm(formula = litterfall ~ species, data = df)**

#### summary(mod)

#### **DANGER ZONE: the factors**

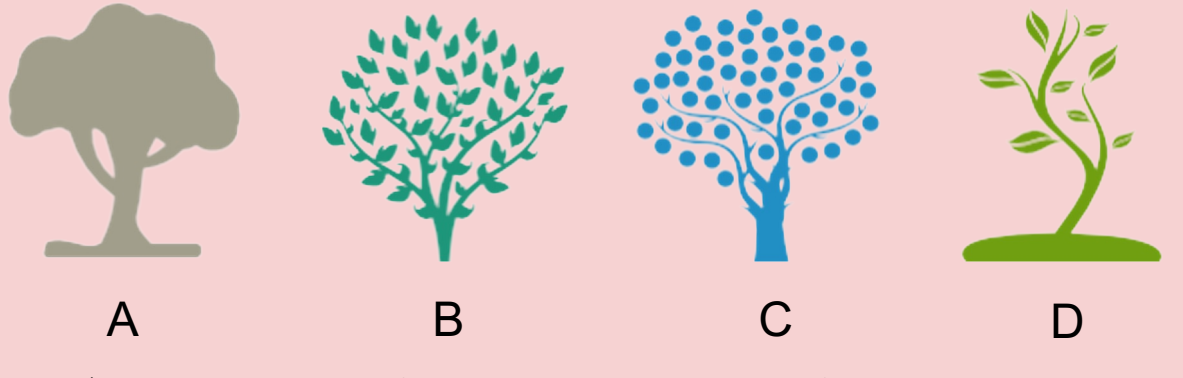

**lm(formula = litterfall ~ species, data = df)**

 $litterfall \sim \alpha_A \times specie_A + \alpha_B \times specie_B + \alpha_C \times specie_C + \alpha_D \times specie_D + \varepsilon$ 

specie<sub>i</sub> is 0 or 1

#### summary(mod)

#### **DANGER ZONE: the factors**

 $cal 1$ :  $lm(formula = "litterfall ~ specific", data = d.2)$ Residuals: Min 10 Median Max 30  $-137.34$   $-46.82$   $-10.53$   $31.08$  218.85 Coefficients: Estimate Std. Error t value  $Pr(>|t|)$ 10.95 5.367 5.27e-07 \*\*\* (Intercept) 58.75 specieB 23.76 15.08 1.576  $0.118$  $specieC$ 88.83 16.42 5.410 4.38e-07 \*\*\* specieD 76.77 65.68 1.169  $0.245$ Signif. codes: 0 '\*\*\*' 0.001 '\*\*' 0.01 '\*' 0.05 '.' 0.1 ' ' 1 Residual standard error: 64.76 on 99 degrees of freedom Multiple R-squared: 0.2392, Adjusted R-squared: 0.2162 F-statistic: 10.38 on 3 and 99 DF, p-value: 5.335e-06

 $litterfall \sim \alpha_A \times specie_A + \alpha_B \times specie_B + \alpha_C \times specie_C + \alpha_D \times specie_D + \epsilon$ 

#### summary(mod)

#### **DANGER ZONE: the factors**

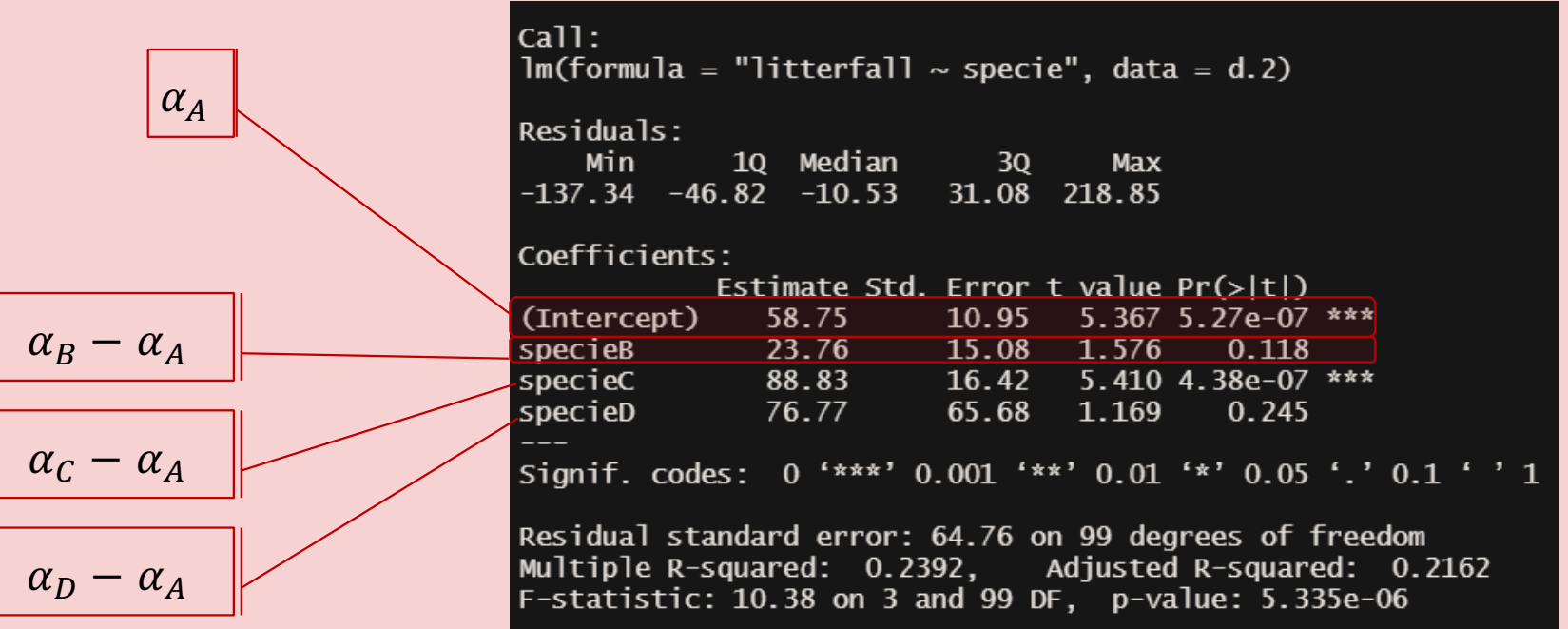

 $litterfall \sim \alpha_A \times specie_A + \alpha_B \times specie_B + \alpha_C \times specie_C + \alpha_D \times specie_D + \varepsilon$ 

If you like to test the differences between the different factors you need to do an ANOVA and a Tukey test

summary(mod)

#### **DANGER ZONE: the factors**

If you like to test the differences between the different factors you need to do an ANOVA and a Tukey test

```
mod = lm(fromula = litterfall ~ species, data = df)mod . aov = aov(mod)TukeyHSD(mod.aov)
```
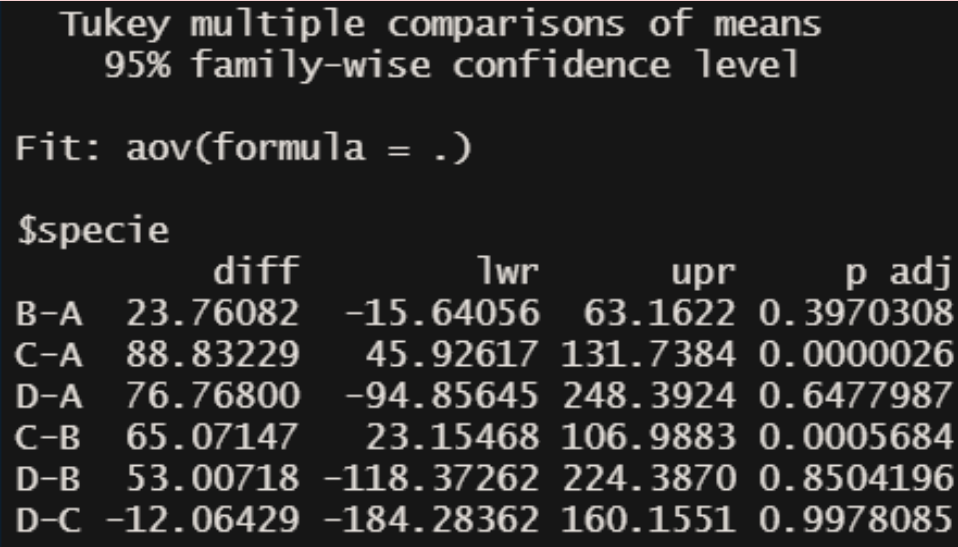

#### summary(mod)

#### $litterfall \sim \mu + \alpha \times log(neight.$  sp. rich) + ε

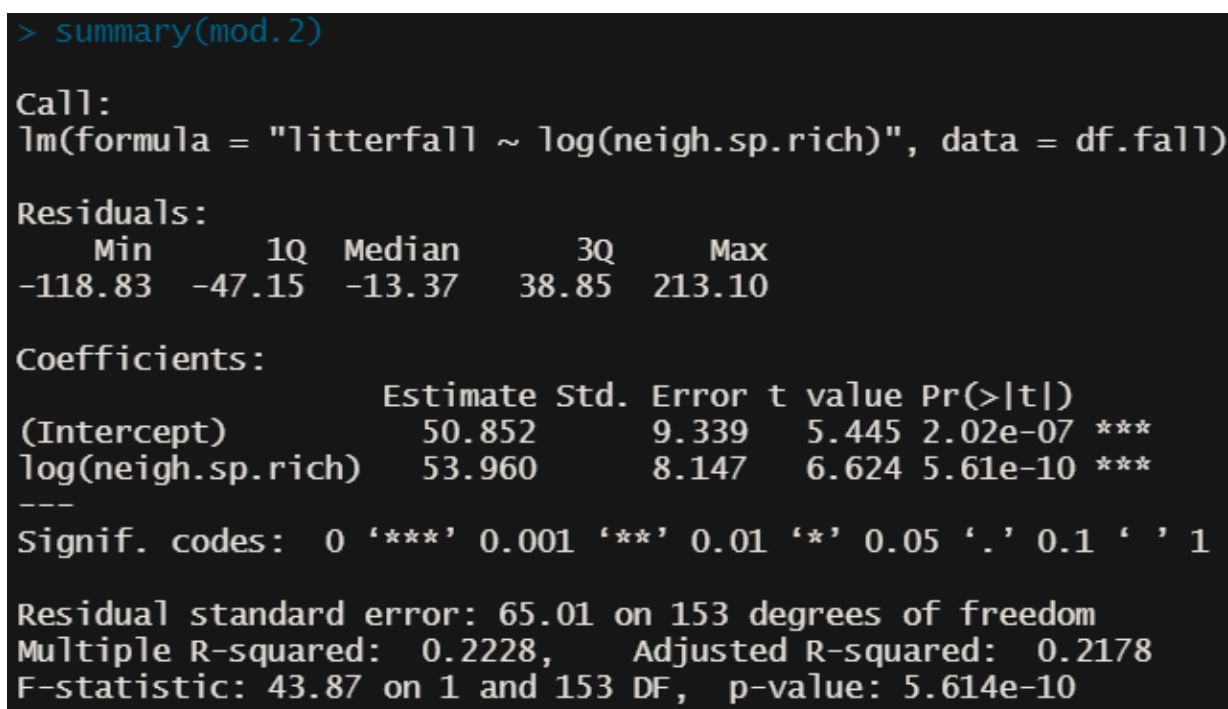

#### summary(mod)

Extract the coefficients: summary(mod)\$coefficients

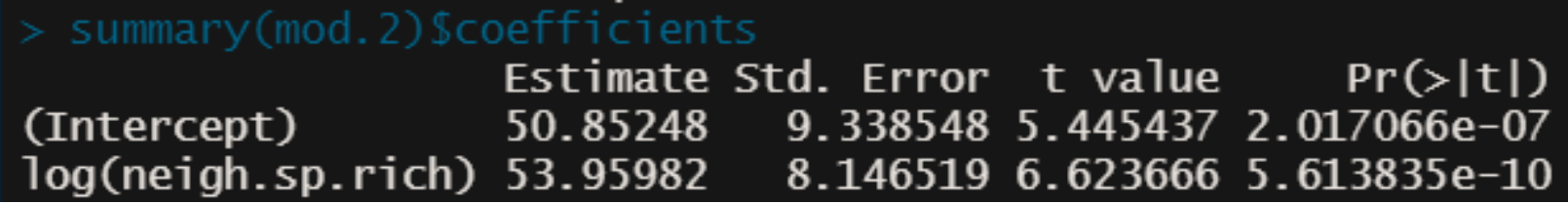

To extract the predictions from your models: ggeffect package pred = ggpredict(model = mod, terms = 'neigh.sp.rich')

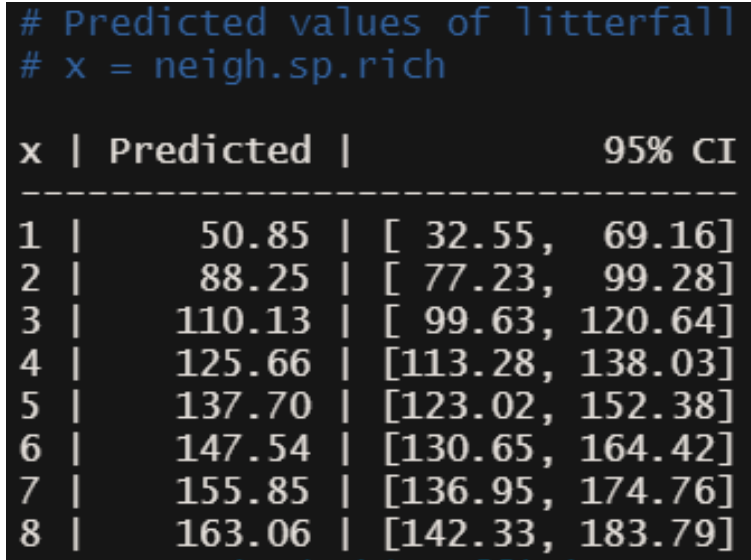

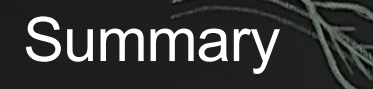

### **In this lecture:**

- **1. The stepwise process to analyses your data**
- **2. Application on an example with R**
- **3. Practical on your own**

# Your time to play

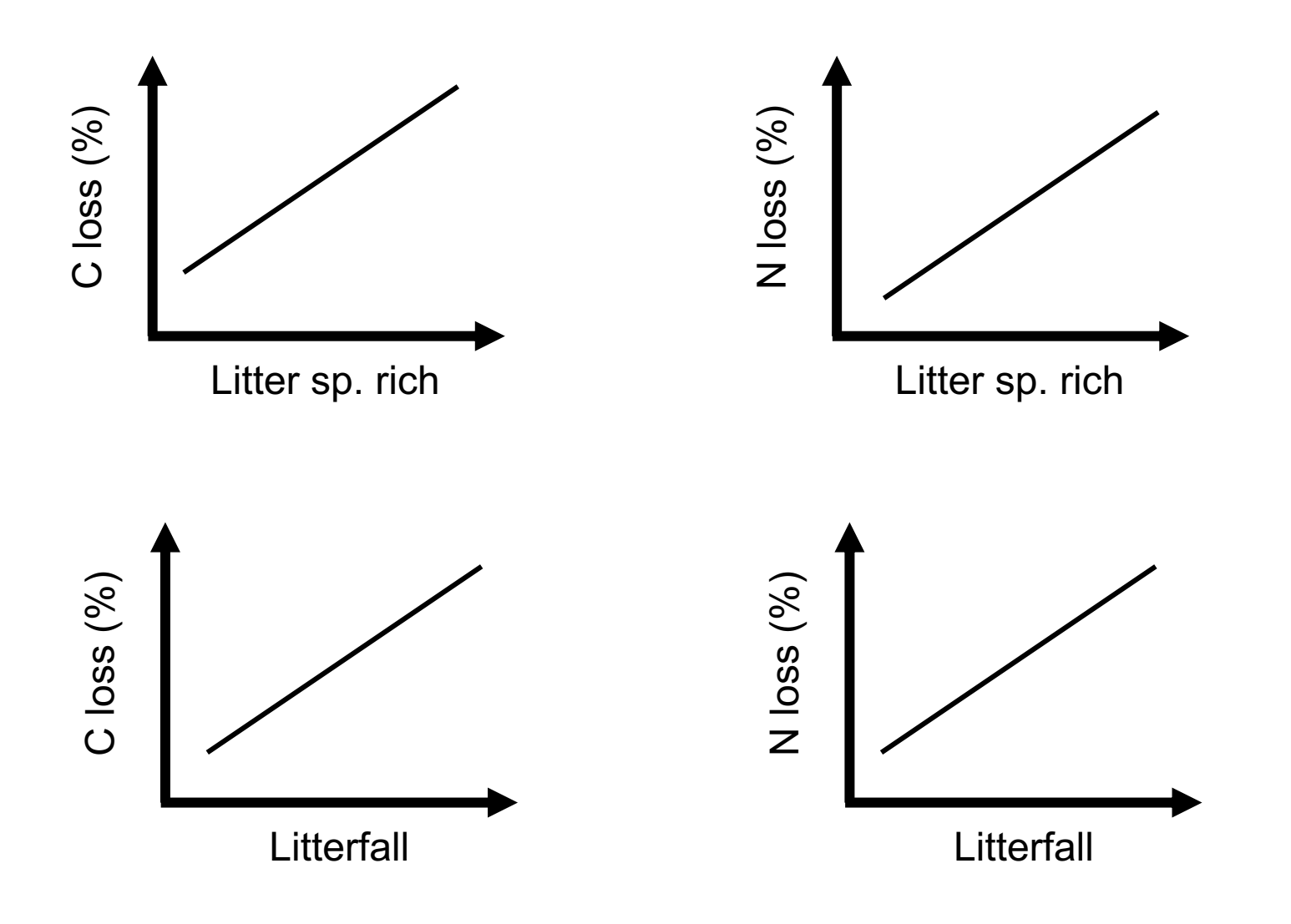